Міністерство освіти і науки України

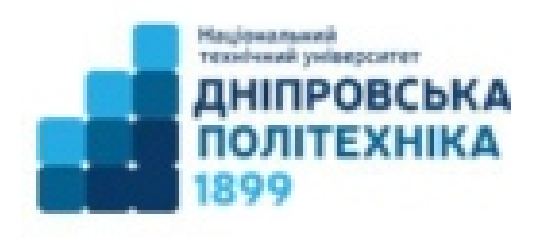

кафедра економіки та економічної кібернетики

# **МЕТОДИЧНІ ВКАЗІВКИ**

до виконання лабораторних робіт по дисципліні **«Корпеоритивний фінансовий менеджмент»** для студентів економічного факультету напрямів 051

> Дніпро 2024

**Лабораторні роботи для виконання студентами напрямів 051 з дисципліни «Корпоративний фінансовий менеджмент» / Автор: І.М.Пістунов, -Дніпро: НТУ ДП, 2024. 50 с.** 

**Автор :** 

**І.М.Пістунов, докт. техн. наук, проф,** 

Відповідальний за випуск завідувачка кафедрою економіки та економічної кібернетики О.Ю. Чуріканова, докт. екон. наук, доцент

# **ПОРЯДОК ВИКОНАННЯ ЛАБОРАТОРНИХ РОБІТ**

Всі лабораторні роботи виконуються за допомогою електронних таблиць Excel або Calk на комп'ютерах в учбових лабораторіях кафедри економічної кібернетики та інформаційних технологій під керівництвом викладачів.

Звіт про виконання кожної лабораторної роботи вміщається на дискету у вигляді файлів Excel'і, в якому наведені всі розрахунки.

Дискети підписуються так:

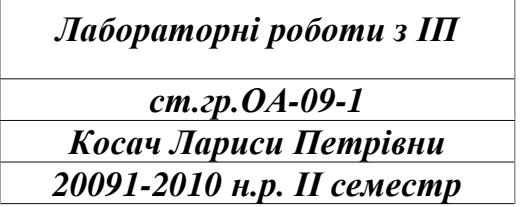

Викладач, що проводить лабораторні роботи, виставляє оцінки за п'ятибальною системою за кожну лабораторну роботу. Студенти, які не здали всі лабораторні роботи на оцінки 3, 4 або 5, не отримують заліку. Якщо лабораторна робота має два завдання, оцінка виставляється по кожному з них.

Ця робота повинна мати заголовок з такими обов'язковими пунктами

Міністерство освіти і науки України Національний гірничий університет

Кафедра ЕКІТ

# ЗАЛІКОВА РОБОТА ПО КУРСУ "ІНВЕСТИЦІЙНЕ ПРОЕКТУВАННЯ"

Виконав :ст. гр. ЕЕ-00-1 А.Б.Сидоренко Перевірив: проф. І.М.Пістунов

Дніпропетровськ 2009

### **Лабораторна робота № 1 Аналіз фінансових коефіцієнтів**.

*Мета роботи: зробити порівняльний аналіз стану підприємства по фінансових коефіцієнтах.*

#### *Вказівки.*

1. Вивчити представлені у файлі **ЛР № 3 ІП.xls** баланс, звіт про прибутки і значення основних фінансових коефіцієнтів і зробити його власну копію для можливості її зміни.

2. Розглянути три варіанти зміни фінансового стану підприємства відповідно до кожного з перерахованих нижче допущень:

- наприкінці 2001 року компанія закупила додаткові товарно-матеріальні запаси на суму А грн, заплативши В грн. грошима, а на іншу суму одержала відстрочку платежу на С місяців.
- наприкінці 2001 року компанія продала товарів на D грн., одержавши E грн. грошима, а на іншу суму зробила клієнту відстрочку платежу на C місяців. Собівартість проданих товарів склала F грн.
- Компанія наприкінці року випустила G додаткових звичайних акцій номіналом H грн., і облігацій на суму J грн. Притягнуті фінансові засоби були використані на покупку устаткування вартістю K грн. Інші були витрачені на покупку сировини.

3. Скласти три варіанти балансу з обліком зроблених фінансових операцій, узявши за базовий варіант баланс 2001 року. ( кожен варіант виконується в окремому стовпці). Для кожного варіанта окремо проаналізувати, до зміни яких коефіцієнтів приводять ці допущення. По основних фінансових коефіцієнтах визначити найкращий варіант фінансового стану підприємства.

4. Кожен студент виконує свій варіант розрахунку згідно свого номера за списком групи. Розрахунки виконуються в тисячах гривень, тому задані суми в балансі треба ділити на 1000.

5. Рекомендується на початку скопіювати баланс 2001 року в усі варіанти 2002-го, а потім змінювати чисельний результат потрібної клітинки. Наприклад, якщо в клітинці стояло число "2200", а до нього треба додати "1500", то в цій клітинці треба записати "=200+1500".

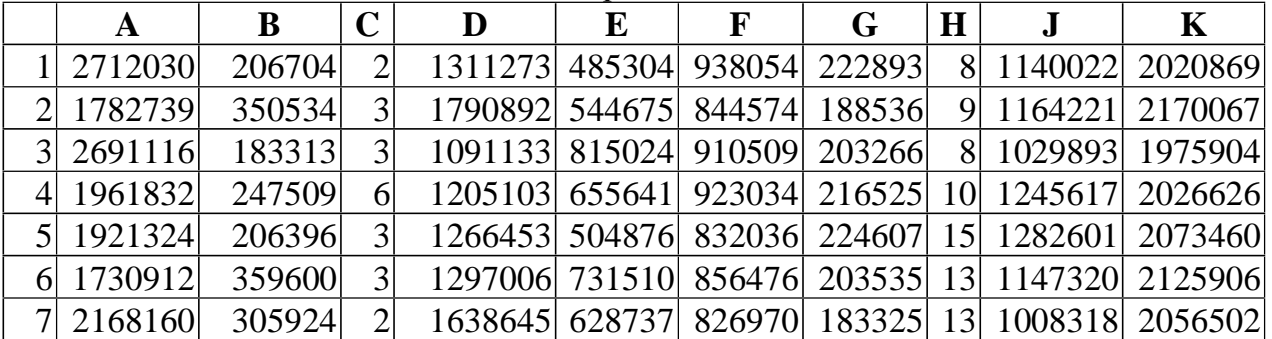

Віріанти завдань

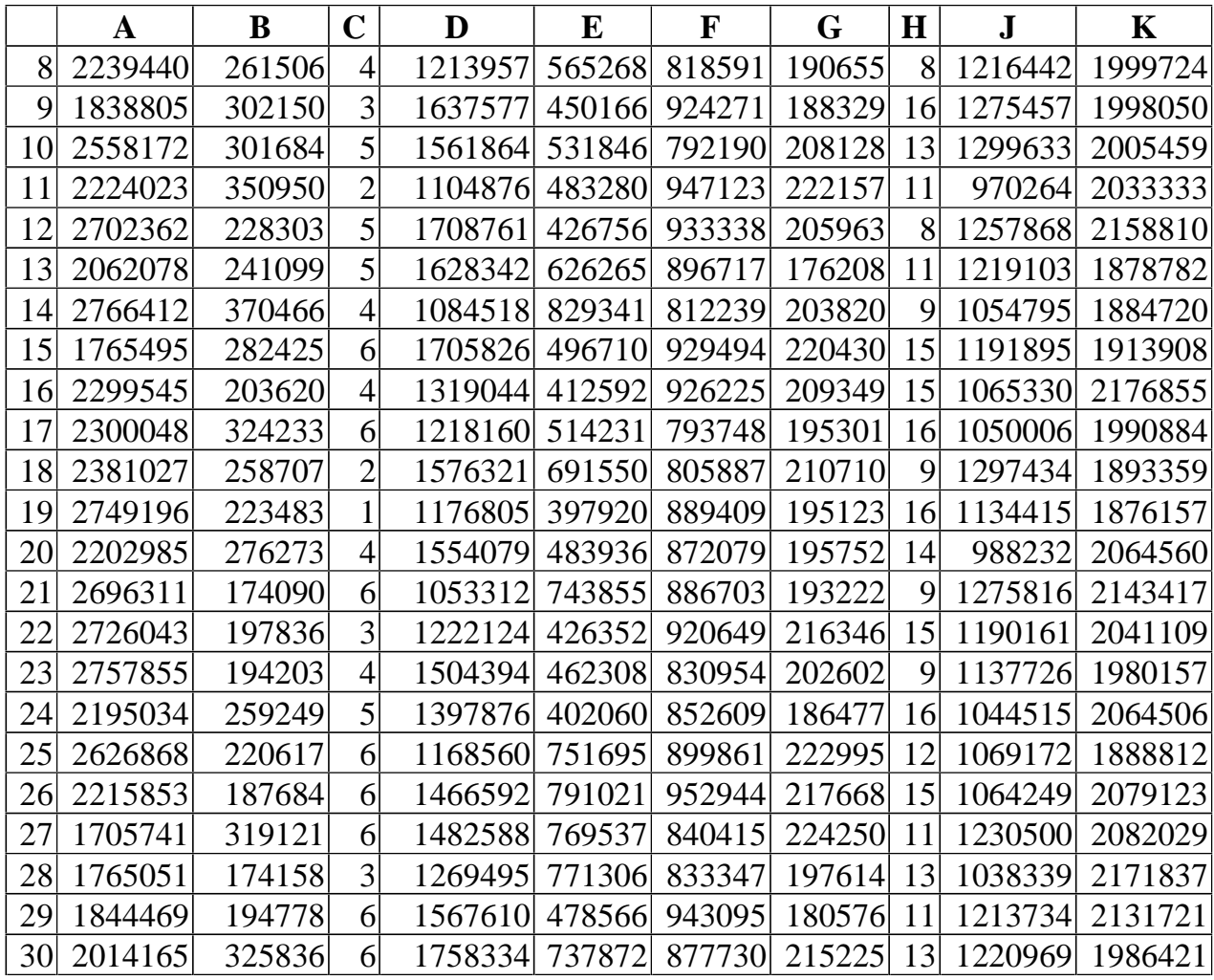

#### **Лабораторна робота № 2 Розрахунок амортизації**

# **Мета роботи: Вивчити методики розрахунків амортизації і засвоїти прийоми її обчислення на комп'ютері.**

Завдання виконуються на персональному комп'ютері з використанням табличного процесора MS Excel. Студент розв'язує усі завдання, згідно з варіантом початкових даних, який обирається відповідно до номера прізвища студента у журналі групи. Початкові дані наведені у таблиці, розміщеній нижче, де S – вартість об'єкта, N – термін корисного використання об'єкта, V – залишкова вартість. Ці паарметри розраховуються за наступними формулами:

> $S = K \cdot L \cdot 10^6$ ,  $N = K + L + 1$ ,  $V = 0.9 \cdot S$ ,

де K – номер студента за спиком групи, L – остання цифра залікової книжки.

Звіт подається у вигляді комп'ютерного файлу.

1. Придбано об'єкт основних засобів вартістю S тис.грн Строк корисного використання об'єкта – N років. Використовуючи прямолінійний метод, розрахувати річні амортизаційні відрахування.

2. Придбана організацією за S доларів оргтехніка має N–річний термін корисного використання. Залишкова вартість оргтехніки в кінці періоду експлуатації не буде перевищувати V доларів. Застосовуючи метод зменшення залишкової вартості, обчислити величину амортизаційних відрахувань за перший і другий роки. Знайти балансову вартість оргтехніки на початок п'ятого року.

3. Застосовуючи функцію SYD, знайти річні амортизаційні відрахування для обладнання вартістю S грн Термін корисного використання обладнання – N років. Залишкова вартість – V грн Знайти балансову вартість обладнання на початок кожного періоду його експлуатації.

4. На обладнання фірми, що інтенсивно використовується, встановлений коефіцієнт прискорення 3. Початкова вартість обладнання – S тис. грн. Залишкова вартість – V грн Встановлений термін корисного використання N років. Обчислити амортизаційні відрахування на обладнання за період з 2–го по 5–й місяць його експлуатації. Знайти балансову вартість обладнання на початок 2– го року.

5. У березні поточного року прийнятий на облік організації об'єкт основних засобів первісною вартістю S грн Строк корисного використання об'єкта – N років. Застосовуючи різні методи, розрахувати величину амортизації об'єкта за всі роки його експлуатації. Визначити балансові вартості об'єкта на початок календарних років. Результати подати в графічному вигляді.

6. Первісна вартість устаткування S дол., термін експлуатації N років. Очікувана ліквідаційна вартість V дол. Визначити суму амортизації виробничим методом за перший звітний період та відобразити її в розрахунку.

7. Фірма придбала лінію з виготовлення ковбас за S грн Термін служби лінії N років. Її залишкова вартість дорівнює V грн. Скласти таблицю амортизаційних відрахувань за роками експлуатації. Розрахувати залишкові вартості за роками. Побудувати і проаналізувати діаграми.

8. Визначити нелінійну (велику в початкові і меншу в останні періоди експлуатації) амортизацію установки вартістю \$ S, що має час експлуатації N років і ліквідну вартість \$ V. Використати функцію DDB.

9. Використовуючи функції SLN і надбудову «Підбір параметра», визначити ліквідну вартість устаткування V і побудувати таблицю лінійної амортизації обладнання вартістю S, що має час життя N. У таблицю включити залишкову вартість обладнання. Величину лінійної амортизації прийняти рівною S /  $(N + 1)$ .

10. Використовуючи функції SLN і DDB, побудувати таблицю лінійної і нелінійної (квадратичної) амортизації обладнання вартістю S, що має час експлуатації N років і ліквідну вартість V. В таблицю включити залишкову вартість устаткування. Побудувати відповідні графіки.

11. Розрахувати суму амортизаційних відрахувань у звітному періоді в рамках бухгалтерського обліку, застосовуючи виробничий метод нарахування амортизації, на основі даних, представлених в таблиці нижче.

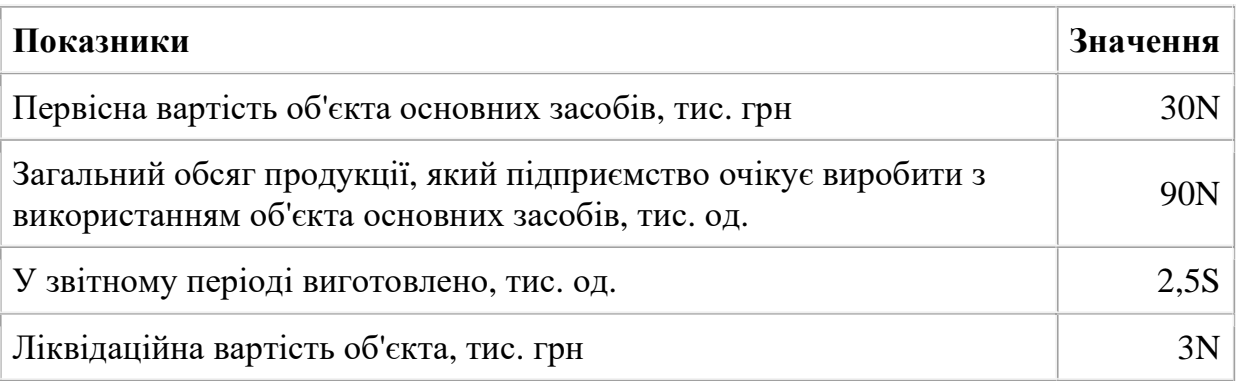

# **Лабораторна робота № 3**

#### **Розрахунок інвестиційного проекту**

#### *Мета роботи: зробити фінансові розрахунки по вихідним даним й аналіз рішення за критеріями ефективності.*

#### *Зміст і методика виконання розрахункової частини*

 *Вихідні дані*. У якості вихідних даних для виконання інвестиційного проекту використовуються наступні показники:

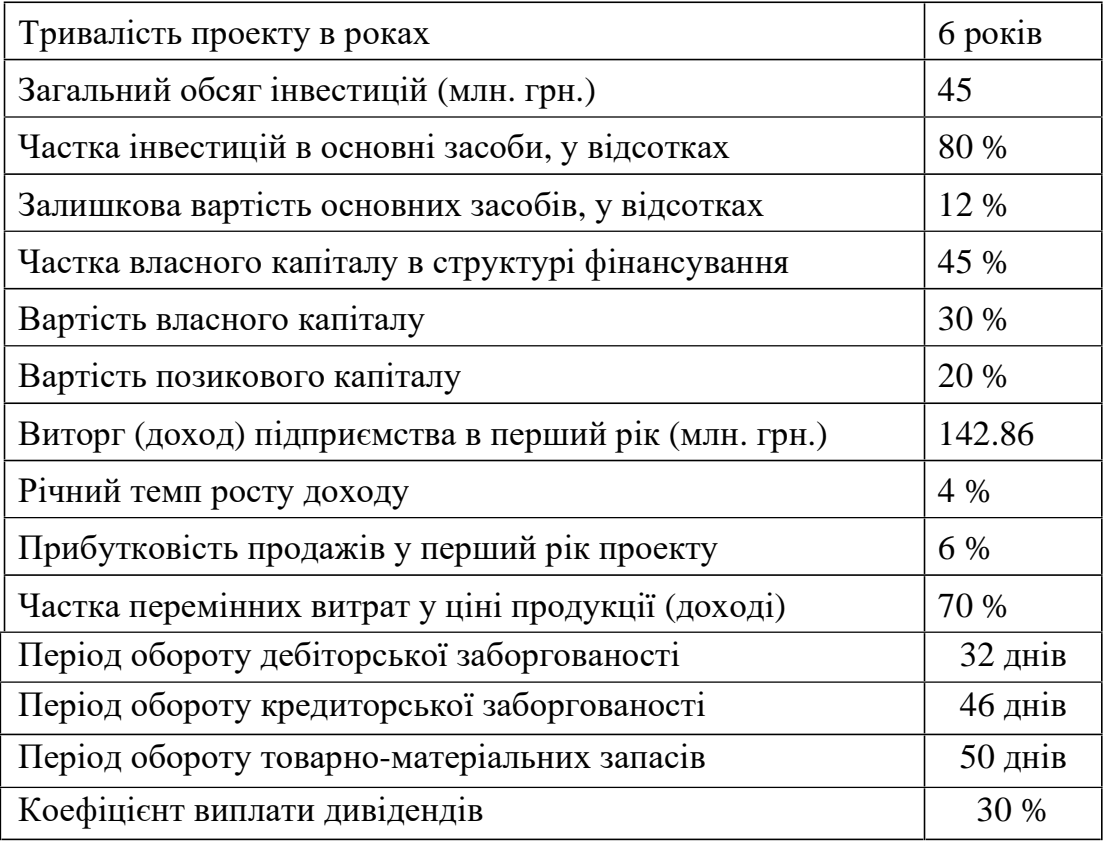

Приведені дані є мінімально необхідними для оцінки ефективності інвестиційного проекту.

Для всіх проектів передбачений термін освоєння капітальних вкладень один рік. Це означає, що протягом першого року з моменту початку фінансування проекту будуть проведені необхідні роботи (будівництво чи реконструкція будинків і споруджень, закупівля й установка необхідного устаткування, придбання необхідних оборотних коштів.

Подальша процедура розрахунку ефективності інвестиційного проекту відповідає наступній багатокроковій схемі, яка випливає з простої логіки. Слідом за бізнес-ідеєю проекту необхідно визначитися з тим, яким складом і обсягом засобів (основних і оборотних) можна реалізувати цю ідею, тобто коротко кажучи, що необхідно купити, щоб реалізувати проект. Потім необхідно відповісти на іншій не менш важливе питання: де взяти гроші, щоб придбати необхідні основні засоби й оборотні кошти. Нарешті, варто проаналізувати, як будуть працювати витрачені гроші, тобто яка буде віддача від інвестування зібраної суми коштів у придбані основного й оборотного капіталу. Важливість останнього питання найбільш істотна, тому що, коли підприємство змогло зібрати деяку суму грошей, у нього може існувати альтернативна можливість інвестування цих грошей, і треба бути твердо упевненим у тім, що обраний інвестиційний проект найбільш ефективний.

Випливаючи з викладеної вище логіці, весь інвестиційний аналіз варто розділити на три послідовних блоки.

- 1. Встановлення інвестиційних потреб проекту.
- 2. Вибір і пошук джерел фінансування і визначення вартості залученого капіталу.
- 3. Прогноз фінансової віддачі від інвестиційного проекту у виді грошових потоків і оцінка ефективності інвестиційного проекту шляхом зіставлення спрогнозированных грошових потоків з вихідним обсягом інвестицій.

*Крок 1. Складання таблиці інвестиційних потреб*. На даному кроці необхідно змоделювати деяку реальну ситуація на підставі вихідних даних і керуючись як приклад наступною таблицею:

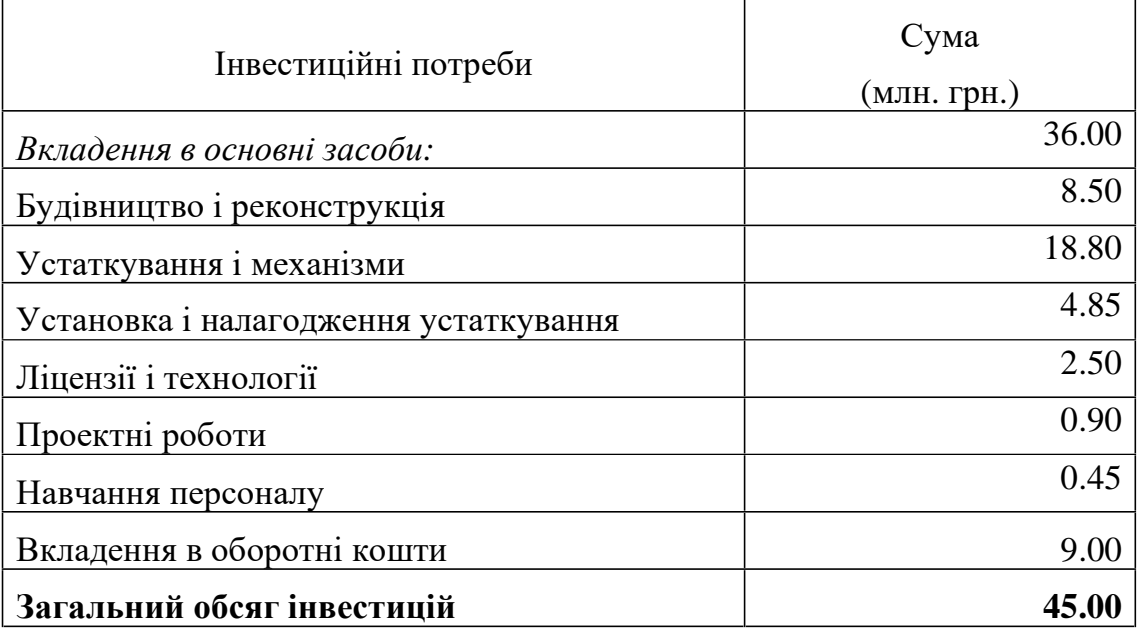

## *Крок 2. Складання таблиці джерел фінансування.*

У загальному випадку джерелами фінансування інвестиційного проекту можуть служити:

- власні фінансові ресурси і внутрішньогосподарські резерви,
- позикові фінансові засоби,
- залучені фінансові засоби, отримані від продажу акцій, пайових і інших внесків членів трудових колективів, громадян, юридичних осіб,
- кошти, які централізовано об'єднаннями підприємств,
- засоби позабюджетних фондів,
- засоби державного бюджету,
- засоби іноземних інвесторів.

У розглянутій роботі використаний випадок, коли підприємство фінансує проект частково за рахунок власних коштів і частково за рахунок банківського кредиту, у відповідності зі структурою, зазначеної у вихідних даних. Для приведених вище даних таблиця джерел фінансування має вид:

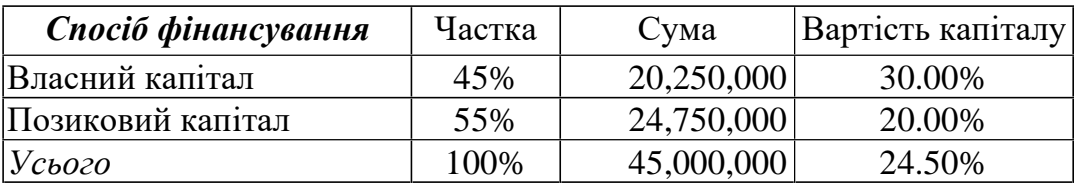

Кожен студент вирішує власне завдання на підставі даних з таблиці, яка наведена нижче.

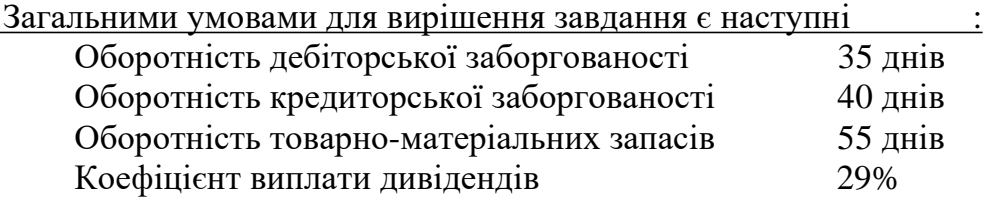

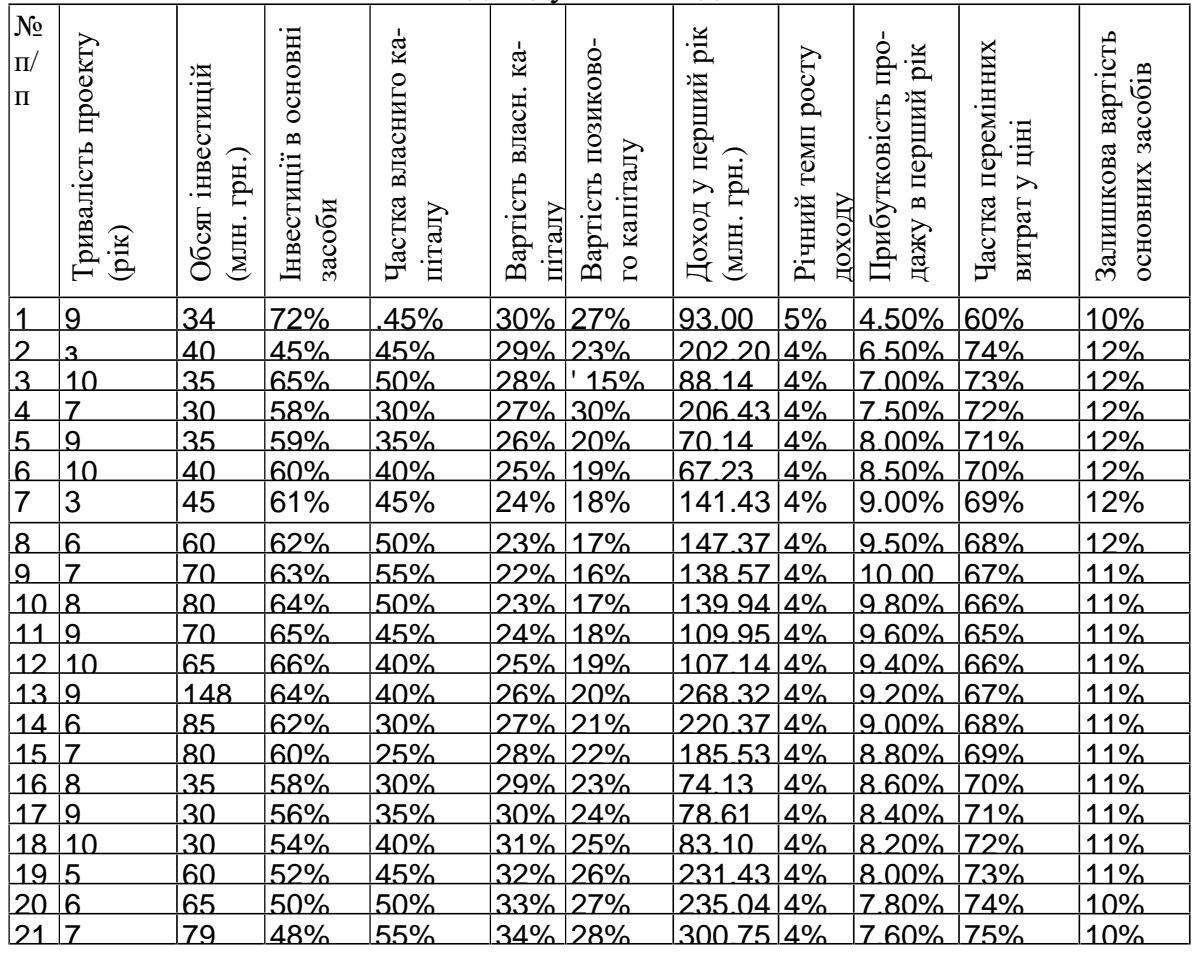

#### Індивідуальні завдання

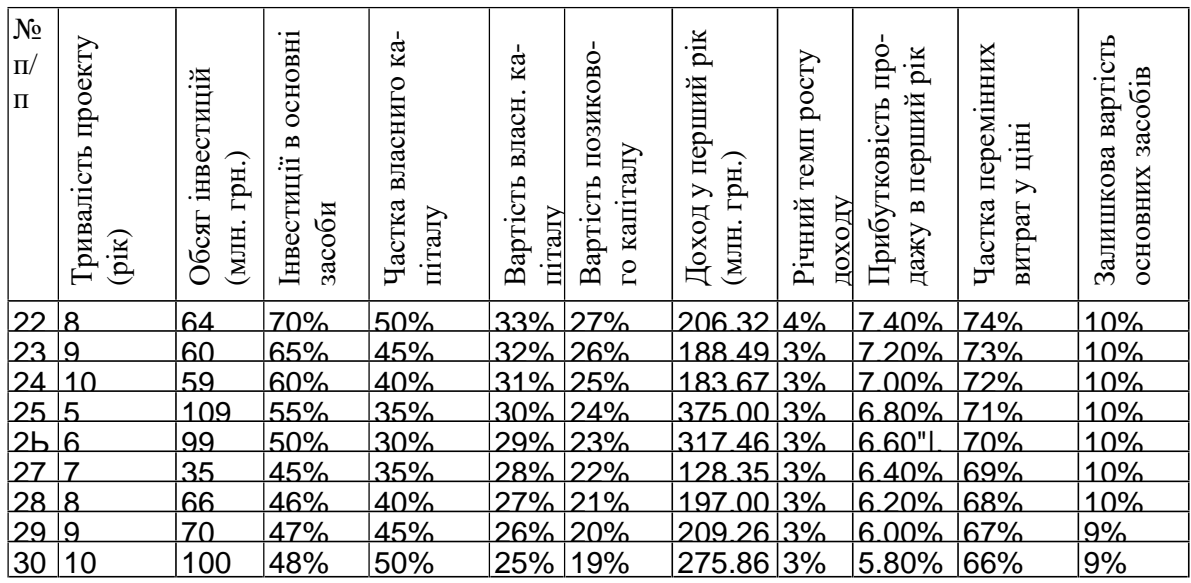

#### *Крок 3. Складання графіка обслуговування боргу.*

У рамках дійсної роботи приймається, що кредит обслуговується за амортизаційною схемою при річній виплаті. Це означає, що підприємство щороку зобов'язане виплачувати ту саму суму грошей, що складається зі сплати відсотків і погашення основної частини боргу.

Для складання графіка обслуговування боргу насамперед необхідно обчислити величини річної виплати. При розрахунку цієї суми використовується прийом дисконтування. Стосовно до даної задачі він полягає в тому, що приведена до дійсного моменту сума всіх платежів повинна дорівнювати сумі кредиту.

Якщо *PMT -* невідома величина річної виплати, а *S -* величина кредиту, то при процентній ставці кредиту *і* і кількості періодичних платежів *n* величина *PMT* може бути обчислена за допомогою рівняння:

$$
S = \frac{PMT}{(1+i)^{1}} + \frac{PMT}{(1+i)^{2}} + ... + \frac{PMT}{(1+i)^{n}}.
$$

Рішення цього рівняння можна зробити за допомогою електронного процесора EXCEL. Для даного прикладу сума річного платежу дорівнює 7,442,467 грн. Таблиця обслуговування боргу має вигляд.

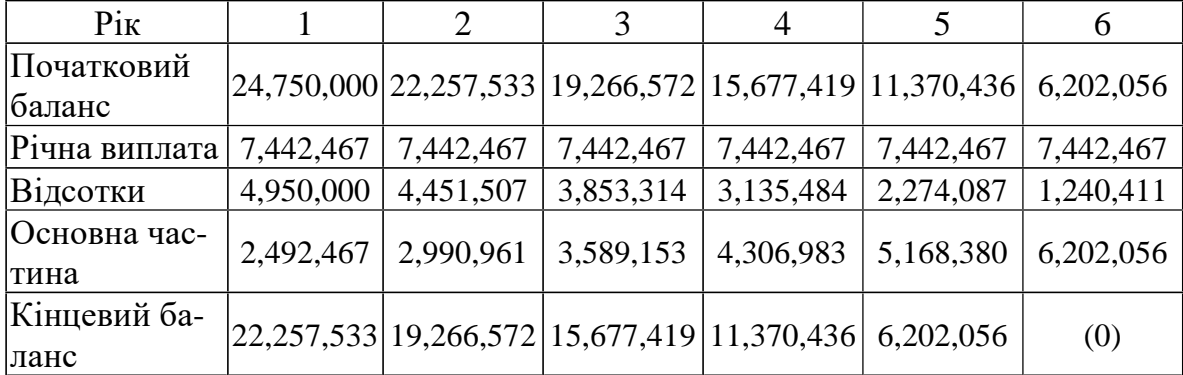

Помітимо, що відсотки нараховуються виходячи з величини початкового на поточний рік балансу боргу на підставі процентної ставки (вартості кредиту).

### *Крок 4. Прогноз прибутку.*

Тут рекомендовано до використання метод власного капіталу, що припускає оцінку ефективності тільки власних вкладень підприємства. Облік кредитного компонента інвестицій здійснюється прямим способом, тобто процентні платежі враховуються у складі валових витрат при прогнозуванні прибутку, а погашення основної частини боргу враховується при прогнозуванні грошових потоків.

Спосіб завдання вихідних даних викликає деяке утруднення при прогнозуванні прибутку в перший рік проекту. Тому зупинимося на ньому спеціально.

Як розмір виторгу приймаємо величину, приведену у вихідних даних - 142.86 млн. грн. Потім оцінюємо величину перемінних витрат у вигляді процентної частки від виторгу: 142.86 млн. грн. х 70 % = 100.00 млн. грн. Далі знаходимо значення амортизаційних відрахувань. Для цілей даної роботи приймаємо лінійну амортизацію: протягом усього терміну проекту сума амортизаційних відрахувань повинна дорівнювати вихідній вартості основних засобів за винятком залишкової вартості з рівномірним розподілом по роках. Відповідно до вихідних даних залишкова вартість проекту складає 12 відсотків. При обсязі вкладень в основні засоби 80 % від 45 млн. грн. = 36 млн. грн. сумарне значення амортизаційних відрахувань складає 31.6 млн. грн. Отже, річна амортизація дорівнює 31.6 млн. грн. / 6 = 5.28 млн. грн.

Далі варто оцінити величину прибутку до виплати відсотків і податку на прибуток (EBIT). Ця величина визначається за допомогою заданого у вихідних даних показника прибутковості продажів, у нашому випадку 6 відсотків від величини виторгу, тобто 142.86 млн. грн. х 6 % = 8.57 млн. грн. Отримані величини дозволяють визначити значення постійних витрат (за винятком амортизації): 142.86 - 100.00 - 5.28 - 8.57 = 29.01 млн. грн. Ця величина надалі по визначенню залишається незмінної при збільшенні обсягу реалізації підприємства. У той же час, обсяг реалізації і перемінних витрат збільшуються з заданим у вихідних даних річним темпом приросту. У результаті прогноз прибутку буде мати наступний вигляд.

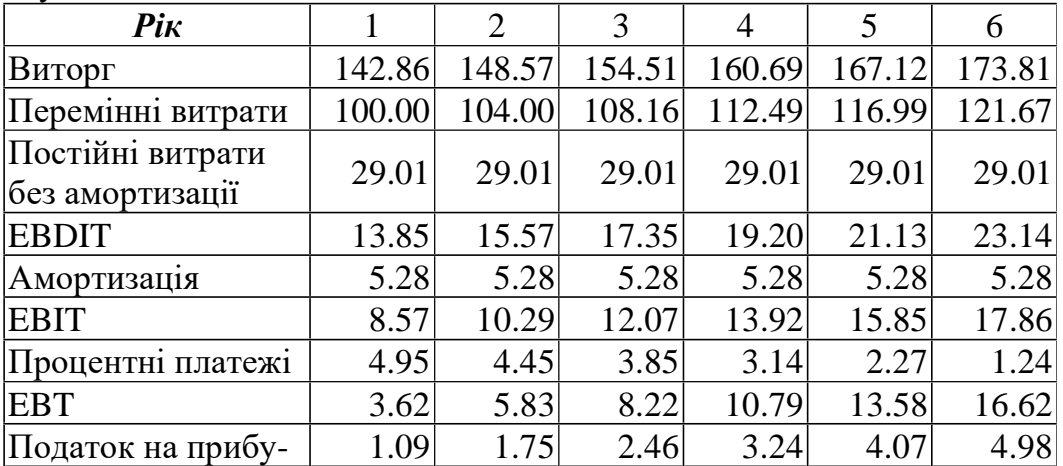

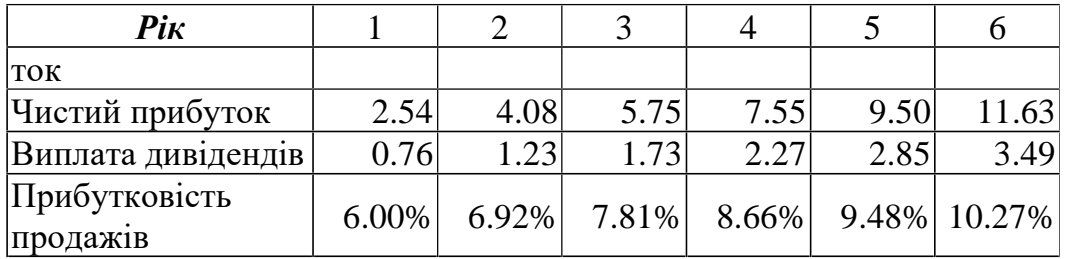

#### *Крок 5. Прогноз балансу інвестиційного проекту.*

Баланс підприємства прогнозується по роках реалізації інвестиційного проекту і рішення цієї задачі є необхідним атрибутом будь-якого бізнес-плану інвестиційного проекту. Для прогнозування балансу вибирається наступна укрупнена схема його представлення.

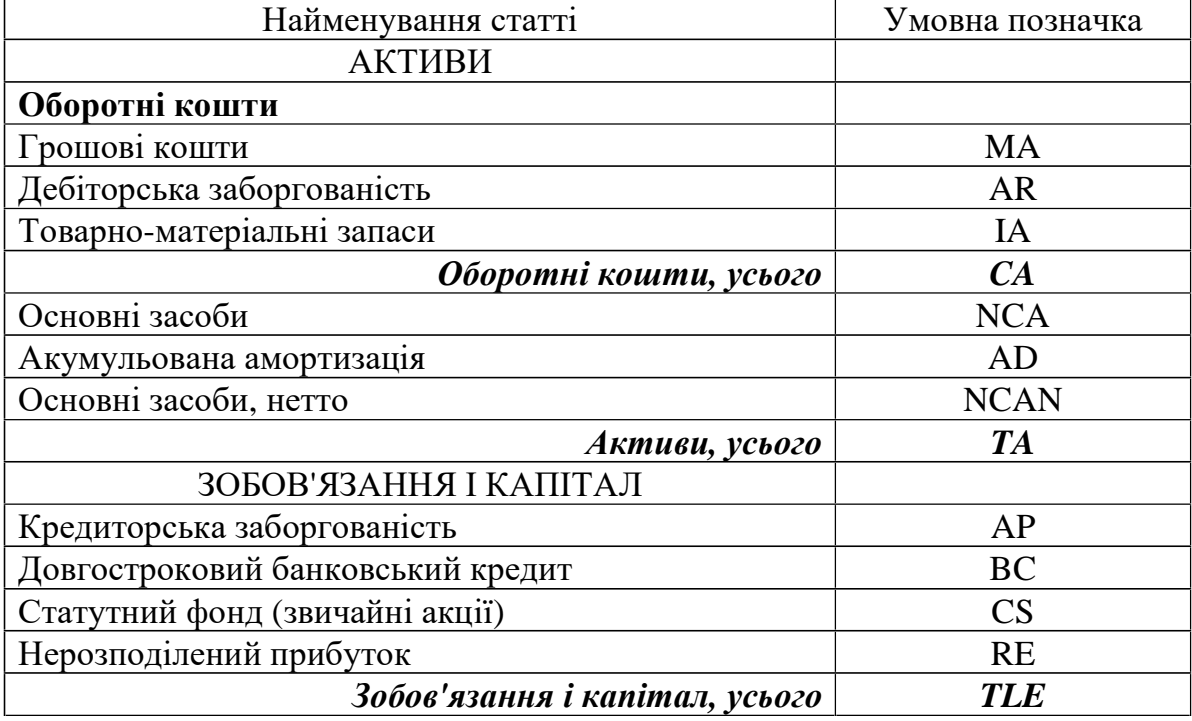

Розрахунок прогнозних статей балансу виробляється в такий спосіб.

 1. Величина статутного фонду (CS) дорівнює значенню власного капіталу, інвестованого в проект, у даному прикладі 20.25 млн. грн. Ця величина не змінюється протягом усієї тривалості проекту.

 2. Значення нерозподіленого прибутку (RE) на кінець кожного року дорівнює значенню нерозподіленого прибутку на початок року плюс величина прибутку за рік за винятком виплачених дивідендів. Так, для першого року величина нерозподіленого прибутку дорівнює величині прибутку, отриманої за перший рік, 2.54 млн. грн. за винятком дивідендів (30 відсотків від прибутку), що в підсумку складає 1.778 млн. грн.

 3. Величина довгострокового боргу (BC) береться безпосередньо з графіка обслуговування боргу.

 4. Розрахунку значення кредиторської заборгованості (AP) визначається на підставі припущення незмінності оборотності кредиторської заборгованості протягом усієї тривалості інвестиційного проекту, що для даного приклада складає 46 днів. Насамперед визначимо показник оборотності

$$
PT = 365 / 46 = 7.93.
$$

Потім розрахуємо величину прогнозованого значення кредиторської заборгованості, з огляду на те, що показник оборотності кредиторської заборгованості дорівнює відношенню собівартості проданої продукції до величини кредиторської заборгованості. У позначеннях таблиці прогнозного звіту про прибуток собівартості проданої продукції – це сума перемінних витрат, постійних витрат без амортизації й амортизації основних засобів.

 $AP = 134.29/7.93 = 17.66$  млн. грн.

Аналогічним чином розраховуються величини кредиторської заборгованості на кінець кожного року інвестиційного проекту.

 5. Сумарне значення пасивів балансу проекту розраховується шляхом підсумовування всіх обчислених компонентів:

 $TLE = RE + CS + BC + AP$ .

 6. Переходимо до активних статей балансу. Насамперед обумовимо, що дебіторська заборгованість (AR) розраховується аналогічно до розрахунку показника кредиторської заборгованості, але замість собівартості береться величина виторгу від реалізації продукції.

Для розглянутого приклада одержимо

 $AR = 142.86/11.41 = 12.52$  млн. грн.

7. Розрахунок величини товарно-матеріальних запасів (IA) визначається так само, як величина кредиторської заборгованості.

 $IA = 134.29/7.3 = 18.40$  млн. грн.

 8. Основні засоби в перший рік проекту розраховуються як величина основних засобів за винятком річної амортизації.

 $NCAN = NCA - AD$ 

Для розглянутого приклада одержимо: 36 млн. грн. – 5.28 млн. грн. = 30.72 млн. грн. У кожний наступний рік величину річної амортизації варто додавати до статті накопичена амортзація, і чисті основні засоби будуть щораз визначатися вирахуванням накопиченої амортизації з початкової вартості основних засобів.

 9. Останніми підлягають оцінці грошові кошти. Оскільки величини сумарних активів і пасивів збігаються TLE = TA, серед активних статей залишається невідомим тільки значення коштів проекту. Тому спочатку необхідно визначити сумарне значення оборотних коштів CA = TLE - NCAN, а після цього обчислити величину грошового рахунка:  $MA = CA - IA - AR$ .

Очевидно, що величина MA має бути позитивною. Якщо це не так, то у вихідні дані проекту вносяться зміни, що повинні змінити ситуацію. Варто рекомендувати як найбільше ефективні засоби змінювати показники оборотності дебіторської заборгованості, товарно-матеріальних запасів і кредиторської заборгованості. При чому збільшення періоду обороту кредиторської заборгованності й зменшення періодів обороту ТМЗ та дебіторської заборгованності призводять саме до збільшення грошових коштів.

Якщо грошовий рахунок позитивний, то варто звернути увагу на величину грошового рахунка. Справа в тім, що величина грошового рахунка не повинна бути дуже великою. Якщо величина грошового рахунку перевищує 10 відсотків від валюти балансу, то прийнято вважати, що гроші використовуються не раціонально. Визначену частину грошей можна інвестувати в легко реалізовані цінні папери, одержуючи при цьому додатковий доход.

Можливим (але не обов'язковим) є варіант перерахування проекту, коли частина коштів переходить у ринкові цінні папери (з'являється додаткова стаття балансу), а в звіті про прибуток з'являється додатковий рядок - доход від ринкових цінних паперів, який варто прийняти на рівні процентної ставки облігацій внутрішньої державної позики (12-ти місячних) на момент підготовки розрахунків.

Результуюча таблиця прогнозу балансу підприємства (по програмі мінімум, тобто без инвестування частини коштів у ліквідні цінні папери) приведена нижче.

#### *Прогноз балансу инвест проекту*

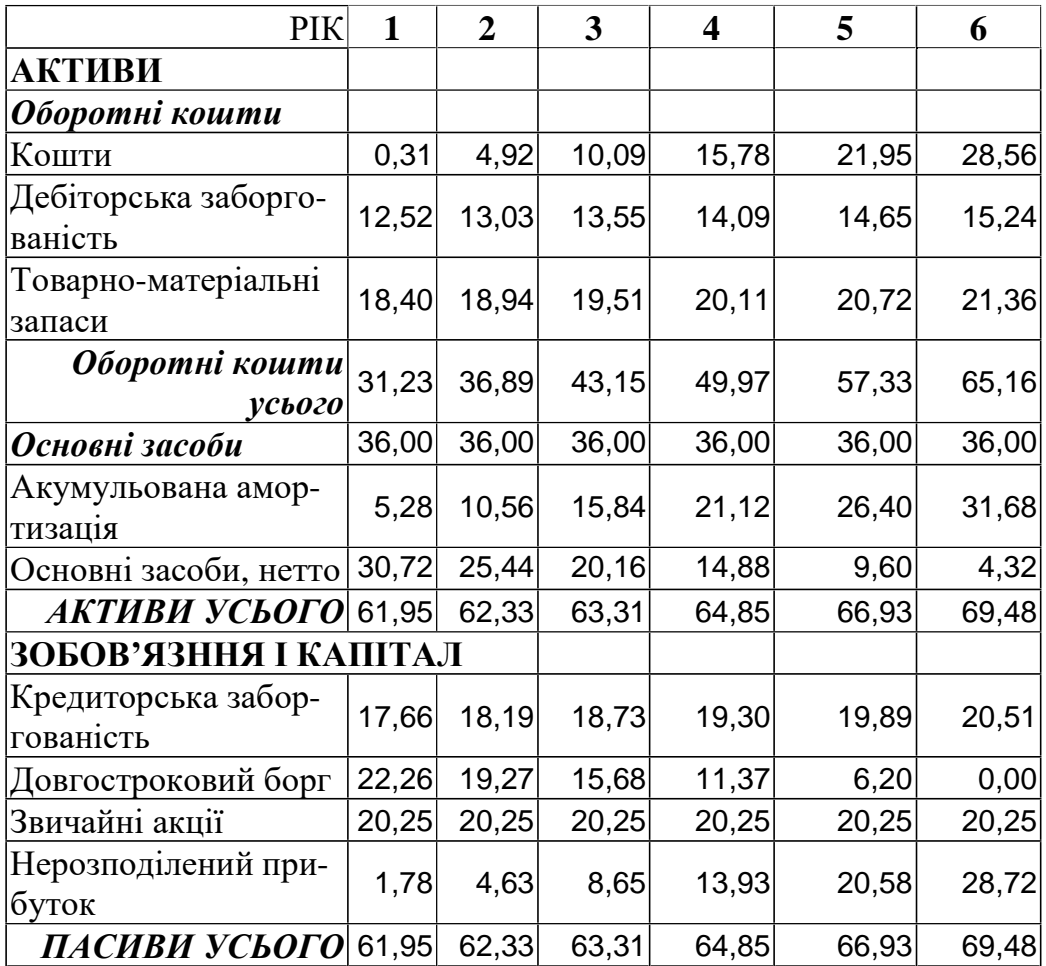

## *Крок 6.* Прогноз грошових потоків.

Відповідно до схеми власного капіталу розрахунок показників ефективності інвестиційного проекту виробляється при наступних допущеннях:

- як показник дисконту при оцінці NPV проекту використовується вартість власного капіталу проекту, причому як розрахунковий обсяг інвестицій приймаються тільки власні інвестиції;
- у процесі ухвалення рішення на основі IRR-методу значення внутрішньої норми прибутковості проекту порівнюється з вартістю власного капіталу;
- при прогнозі грошових потоків враховуються процентні платежі і погашення основної частини кредитної інвестиції.

Прогноз грошових потоків виробляється відповідно до схеми, представленої в наступній таблиці.

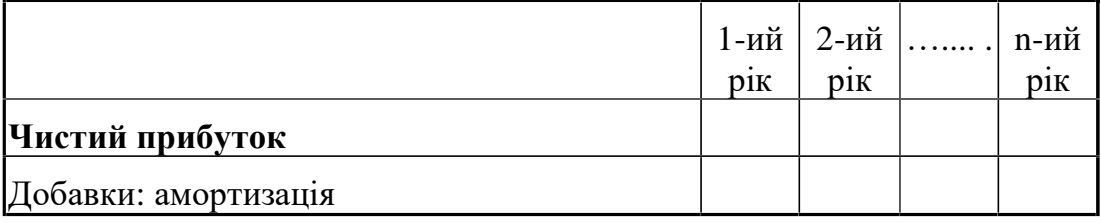

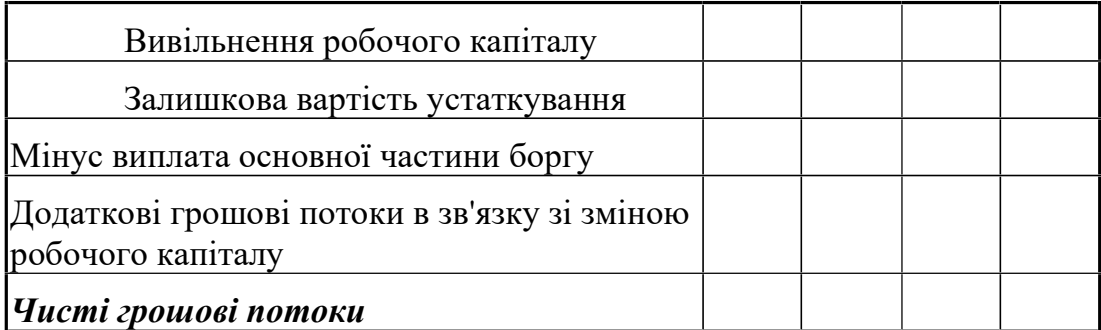

При цьому величина чистого прибутку визначається на четвертому кроці даної процедури.

Для розглянутого приклада прогноз грошових потоків представлений наступною таблицею.

| <b>PIK</b>                             |         | $\overline{2}$ | 3       | 4       | 5       | 6       |  |  |
|----------------------------------------|---------|----------------|---------|---------|---------|---------|--|--|
| Чистий прибуток                        | 2,54    | 4,08           | 5,75    | 7,55    | 9,50    | 11,63   |  |  |
| Амортизація                            | 5,28    | 5,28           | 5,28    | 5,28    | 5,28    | 5,28    |  |  |
| Оборотні кошти                         | 0,00    | 0,00           | 0,00    | 0,00    | 0,00    | 16,09   |  |  |
| Остат віртість ОФ                      | 0,00    | 0,00           | 0,00    | 0,00    | 0,00    | 4,32    |  |  |
| Виплата основної ча-<br>стини боргу    | $-2,49$ | $-2,99$        | $-3,59$ | $-4,31$ | $-5,17$ | $-6,20$ |  |  |
| Зміна дебіт заб-сті                    | 0,00    | $-0,50$        | $-0,52$ | $-0,54$ | $-0.56$ | $-0,59$ |  |  |
| Зміна ТМЗ                              | 0,00    | $-0,55$        | $-0,57$ | $-0,59$ | $-0,62$ | $-0,64$ |  |  |
| зміна кредит заб-сті                   | 0,00    | 0,53           | 0,55    | 0,57    | 0,59    | 0,62    |  |  |
| Чистий грошовий по-<br>TIK <sup></sup> | 5,33    | 5,85           | 6,90    | 7,96    | 9,02    | 30,51   |  |  |

*Прогноз грошових потоків*

У цій таблиці рядок "Додаткові грошові потоки в зв'язку зі зміною робочого капіталу" розділена на три складові відповідно до зміни дебіторської заборгованості, кредиторської заборгованості і товарно-матеріальних запасів (ТМЗ). При цьому в перший рік проекту зміна статей оборотного капіталу дорівнює нулю, а в наступні роки оцінка додаткових грошових потоків робиться відповідно до звичайного правила оцінки грошових потоків від основної діяльності підприємства: збільшення (зменшення) активних статей призводить до зменшення (збільшення) грошового потока, а збільшення (зменшення) пасивних статей приводить до збільшення (зменшення) грошового потока.

В рядку "Оборотні кошти" маються на увазі власні оборотні кошти, які вивільняються після закінчення терміну проекту. Власні оборотні кошти – це ТМЗ та дебіторська заборгованість за мінусом кредиторської заборгованості.

*Показники ефективності інвестиційного проекту*

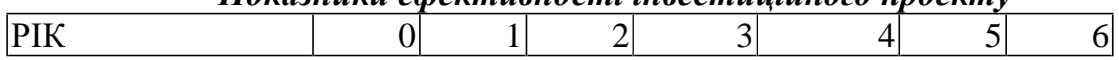

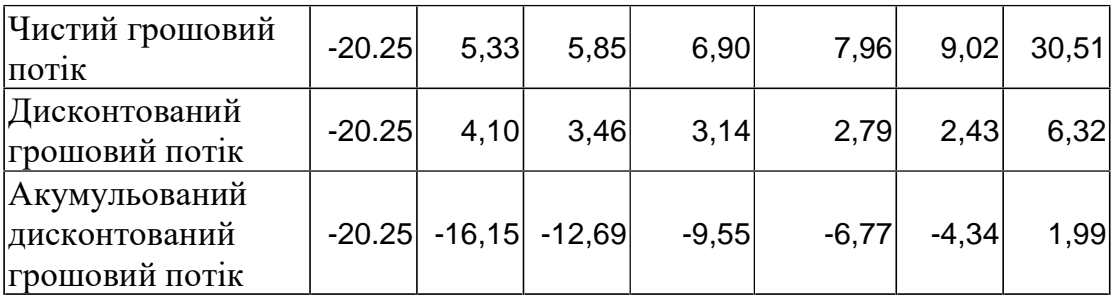

Акумульований дисконтований потік є сумою дисконтованого грошового потока и попереднього значення акумульованого потока. Нульове значення акумульованного потока є величиною власного капіталу зі знаком мінус. (-20,25 млн.грн).

Дисконтований період окупності дорівнює 5.69 року. Це менше, ніж тривалість реалізації проекту. Тому проект можна прийняти.

Чисте сучасне значення має позитивний результат (1.99 млн.), тому проект також ефективний.

Внутрішня норма прибутковості також буде більше, ніж вартість власного капіталу. IRR проекту складає 33.4% проти 30.0% вартості власного капіталу.

Таким чином, за всіма критеріями ефективності приходимо до одного результату.

## **Лабораторна робота №4 Аналіз беззбитковості виробництва.**

*Мета роботи: розрахунок точки беззбитковості і створення графіка беззбитковості виробництва.* 

#### *Завдання 1.*

У таблиці представлений аналіз беззбитковості виробництва продукції в поточному стані підприємства.

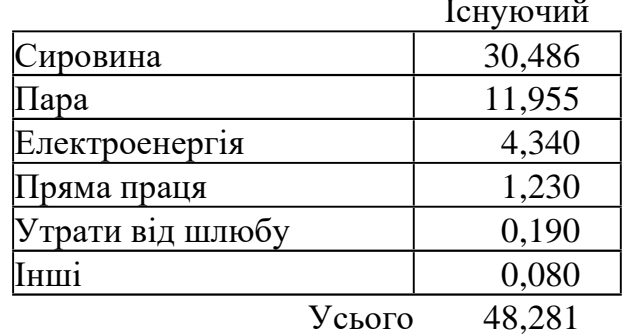

# Перемінні витрати на тисячу одиниць продукції

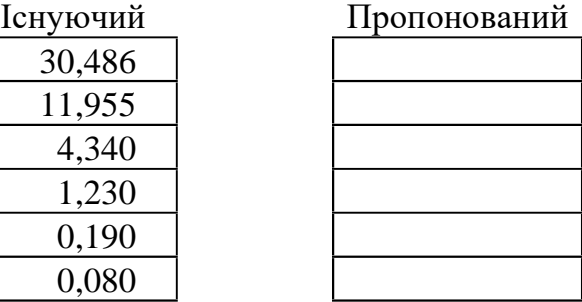

#### Постійні витрати за 1 рік

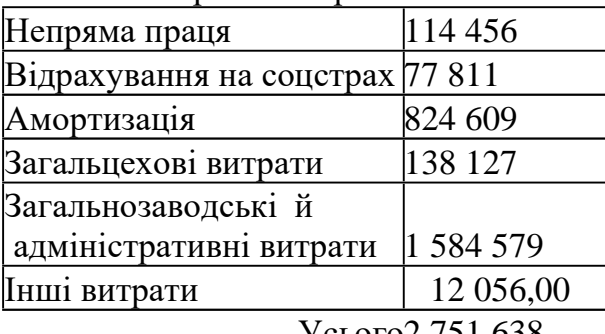

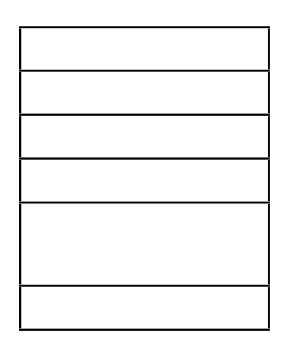

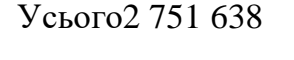

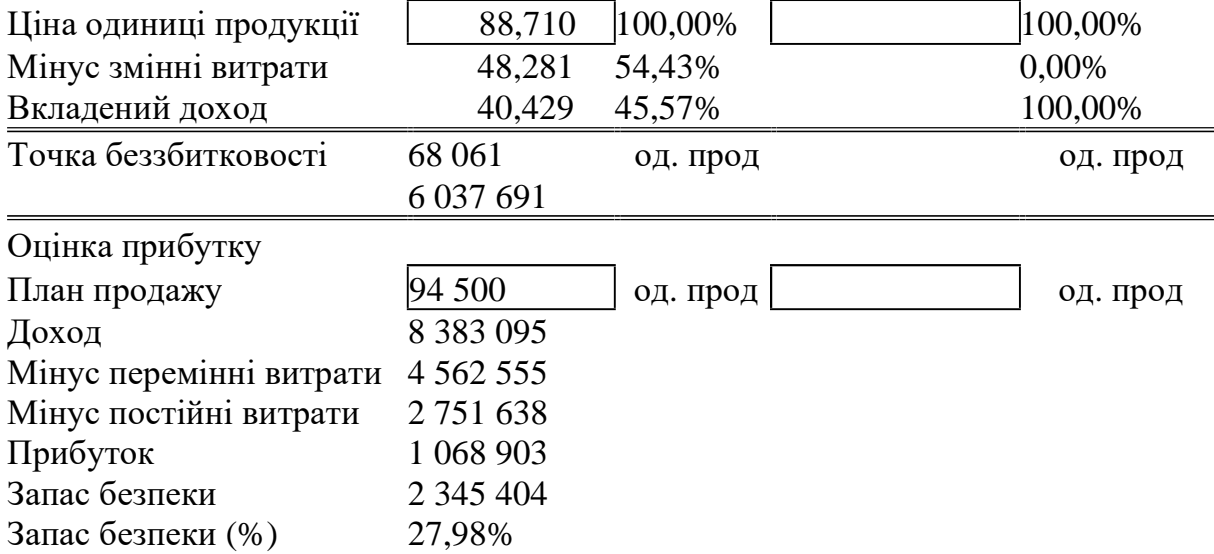

Підприємство планує реалізацію наступних трьох варіантів реорганізації виробництва :

- 1. Зменшення загальнозаводських і адміністративних витрат на A відсотків.
- 2. Зменшення втрат на брак на B % за рахунок:
- Застосування більш якісної сировини , що приводить до збільшення витрат на сировину на C %.
- Уведення системи контролю якості продукції, що приводить до збільшення загальцехових витрат на D%.
- 3. Придбання нового обладнання загальною вартістю E грн. З терміном експлуатації F років і планованою ліквідаційною вартістю G грн. Упровадження нового обладнання приводить до наступного наслідкам:
	- Витрати на електроенергію зменшуються на H %
	- Вартість сировини збільшується на J%
	- Утрати на шлюб зменшуються на K%
	- Постійні витрати на оплату праці і відрахування на соцстрах збільшуються на L%, а витрати прямої праці на одиницю продукції зменшуються на M%.
	- Загальцехові витрати також збільшуються на N%.
	- Ціна продукції збільшується на O%
	- Обсяг реалізації збільшується на P%.

Числові значення розумів студенти вибирають згідно власного номера за списком групи з наступної таблиці.

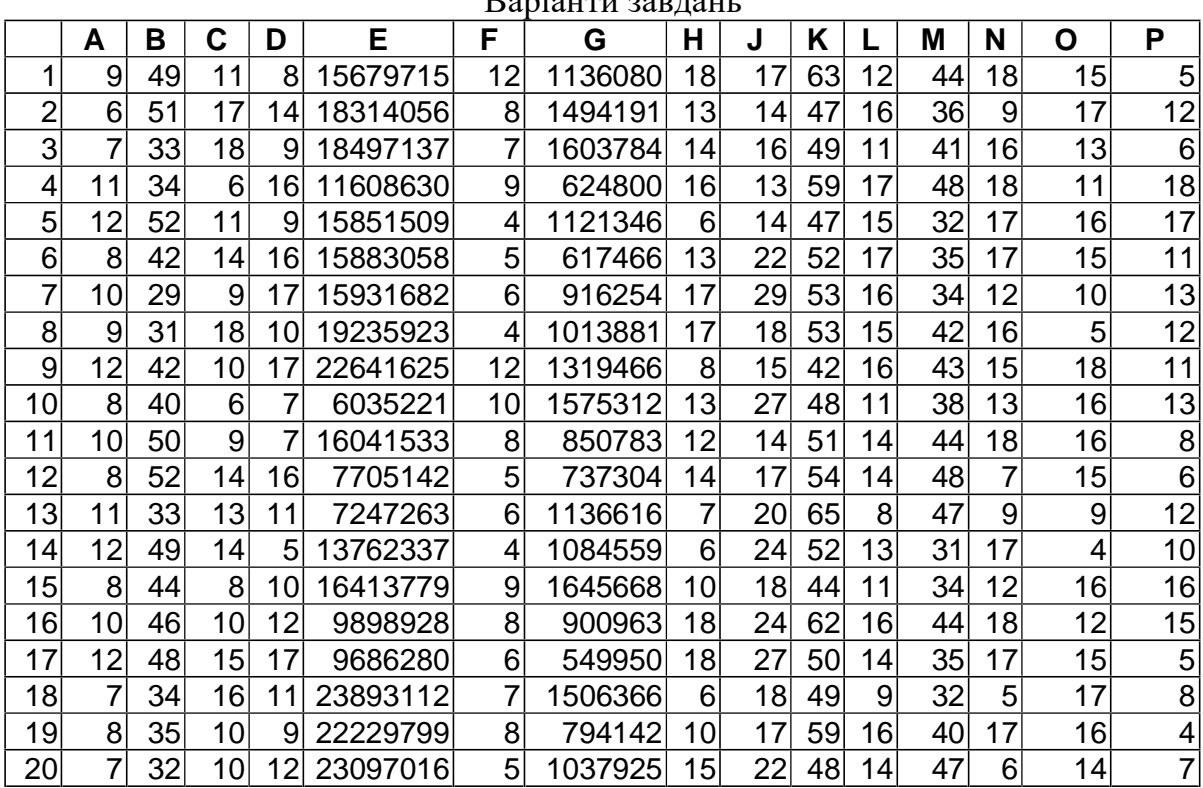

 $D<sub>emiorm</sub>$ 

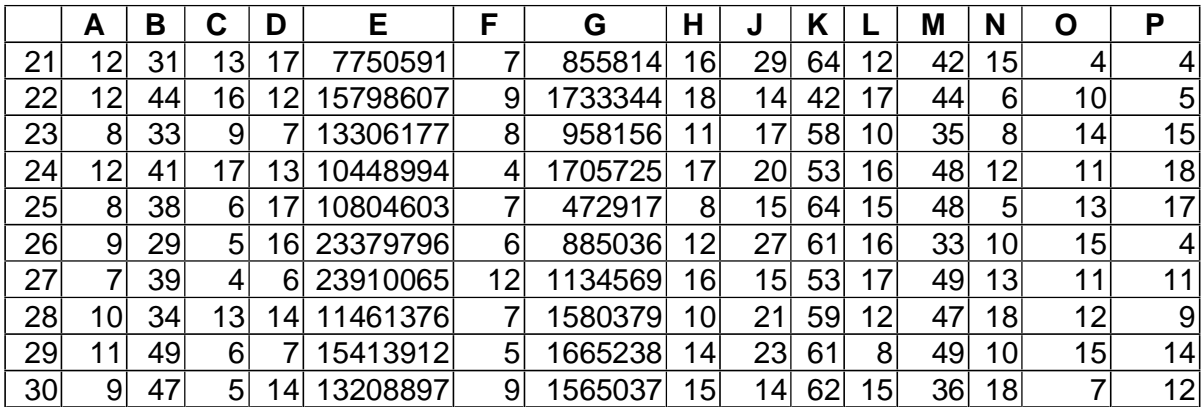

#### *Вказівки до виконання.*

1.Відкрити файл ЛР № 2 ІП.xls.

2.Виконати кожне завдання на окремому листі, а також комбінацію першого і третього варіантів. За основу взяти існуючий варіант розрахунку собівартості продукції. У стовпці «Пропонований» зробити пропоновані в завданні зміни для кожного варіанта , розрахувати крапку беззбитковості і величину запасу безпеки.

3.Для кожного варіанта окремо побудувати графік беззбитковості. Для цього створити допоміжну таблицю, що містить наступні дані:

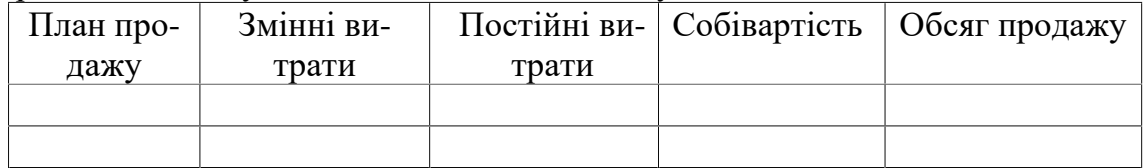

Визначити на графіку точку беззбитковості і знайти її значення в грошовому і натуральному вираженні.

Визначити величину запасу безпеки.

4.За результатами розрахунків точки беззбитковості визначити найкращий варіант розвитку виробництва.

#### *Завдання 2*

1.У файлі ЛР № 2 ІП.xls хнайти лист "Завдання №2". Там наведено таблицю витрат для виробництва різного обсягу продукції. Виконати розрахунки витрат та прямих матеріальних витрат при умові, що

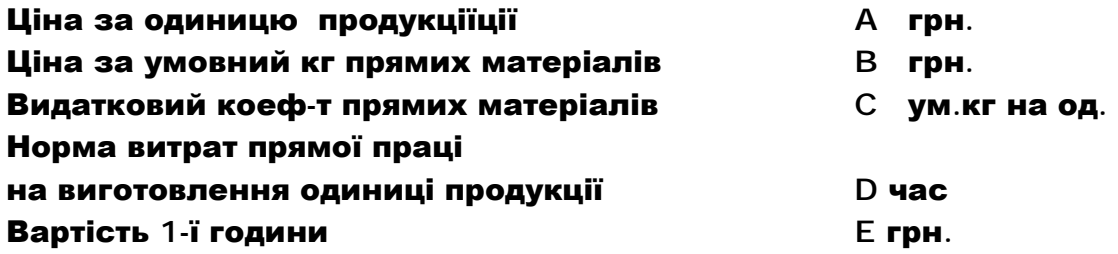

а також користуючись початковими умовами, що наведені в цій таблиці.

|                 | $\mathbf{A}$    | B               | $\mathbf C$                                                       | D                                                                 | E                                                                 |
|-----------------|-----------------|-----------------|-------------------------------------------------------------------|-------------------------------------------------------------------|-------------------------------------------------------------------|
| $\mathbf{1}$    | 37              | 12              | 1,18                                                              | 2,24                                                              | 5,41                                                              |
| $\overline{c}$  | 54              | 13              | 1,34                                                              |                                                                   | $\frac{6,92}{6}$                                                  |
| $\overline{3}$  | $\overline{55}$ | 15              | $\frac{1,26}{1,19}$                                               | $\frac{1,98}{1,82}$<br>$\frac{1,82}{1,82}$                        | $\frac{6,63}{6,94}$<br>6,94                                       |
| $\overline{4}$  | $\overline{56}$ | $\overline{8}$  |                                                                   |                                                                   |                                                                   |
| $\overline{5}$  | 54              | 8               | $\frac{1}{1,17}$                                                  | $\frac{1}{1,85}$                                                  |                                                                   |
| $\overline{6}$  | $\overline{55}$ | 10              | $\frac{1}{1,22}$                                                  | $\frac{1}{1,85}$                                                  | $\frac{6,15}{ }$                                                  |
| $\overline{7}$  | 56              | 11              | $\frac{1,25}{1,25}$<br>$\frac{1,38}{1,25}$<br>$\frac{1,25}{1,28}$ | $\overline{2,21}$                                                 | $\overline{5}$                                                    |
| $\overline{8}$  | 46              | 13              |                                                                   | $\frac{1,95}{1,92}$                                               | $\frac{5,59}{ }$                                                  |
| $\overline{9}$  | 40              | 15              |                                                                   |                                                                   |                                                                   |
| 10              | 35              | 10              |                                                                   | $\frac{1}{2,13}$                                                  |                                                                   |
| 11              | $\overline{55}$ | 9               | $\overline{1,1}$                                                  | $\frac{1}{1,99}$                                                  | $\frac{5,68}{6,81}$<br>6,67                                       |
| 12              | 44              | 12              | 1,2                                                               | 2,16                                                              | $\frac{5,01}{5,09}$<br>$5,24$                                     |
| $\overline{13}$ | 45              | $\overline{8}$  | $\frac{1,08}{1,01}$ $\frac{1,21}{1,19}$                           | $\frac{2,18}{2,01}$<br>$\frac{2,13}{2,32}$<br>$\frac{1,88}{1,88}$ |                                                                   |
| 14              | 48              | 12              |                                                                   |                                                                   |                                                                   |
| $\overline{15}$ | 53              | 12              |                                                                   |                                                                   | $\frac{6,94}{4,95}$                                               |
| $\overline{16}$ | $\overline{49}$ | $\overline{12}$ |                                                                   |                                                                   |                                                                   |
| 17              | 53              | 9               | $\frac{1,23}{1,32}$<br>$\frac{1,24}{1,24}$                        | $\frac{2,21}{1,91}$<br>2,21                                       | $\frac{6,24}{6,71}$<br>$\frac{6,06}{5,43}$<br>$\frac{6,08}{6,08}$ |
| $\overline{18}$ | $\overline{35}$ | $\overline{9}$  |                                                                   |                                                                   |                                                                   |
| $\overline{19}$ | 48              | 10              |                                                                   |                                                                   |                                                                   |
| 20              | 54              | 13              | $\frac{1}{3}$                                                     | $\frac{2,1}{,}$                                                   |                                                                   |
| 21              | 36              | 9               | $\frac{1,21}{1,31}$                                               | $\overline{2,33}$                                                 |                                                                   |
| 22              | 41              | 14              |                                                                   |                                                                   | 6,08                                                              |
| $\overline{23}$ | 42              | 10              | $\overline{1,1}$                                                  | $\frac{2,21}{2,29}$                                               | 6,18                                                              |
| 24              | 43              | 13              | 1,31                                                              |                                                                   |                                                                   |
| 25              | 52              | 14              | $\frac{1}{1,34}$                                                  | $\frac{1,95}{2,38}$<br>2,19                                       | $\frac{4,98}{5,28}$ $\frac{5,28}{5,66}$                           |
| 26              | 38              | 9               | $\frac{1,09}{(1,0)^2}$                                            |                                                                   |                                                                   |
| 27              | 48              | 14              | $\overline{1,11}$                                                 | 1,96                                                              |                                                                   |
| $\overline{28}$ | 51              | $\overline{15}$ | $\frac{1}{2}$                                                     | $\frac{2,07}{2,23}$ $\frac{2,23}{1,84}$                           | $\frac{5,06}{5,06}$<br>$\frac{5,47}{5,87}$                        |
| 29              | 50              | 14              | $\frac{1,1}{1,12}$                                                |                                                                   |                                                                   |
| $\overline{30}$ | 39              | 13              |                                                                   |                                                                   |                                                                   |

Замість літер, кожен студент підставляє числові значення, вибрані згідно своєго номера у списку групи.

2. Побудувати графік залежності величини витрат від обсягу виробництва для кожного виду витрат.

3. Для кожного графіка додати лінію тренда і вивести рівняння. Рівняння будуть мати вид: y=a\*x+b , де коефіцієнт а-це частка перемінних витрат на одиницю продукції, b-обсяг постійних.

4. Визначити тип кожного виду витрат (змінні, постійні, змішані). Розрахувати значення собівартості, точки беззбитковості в натуральному і вартісному вираженні.

5. Побудувати графік беззбитковості для випуску даного виду продукції і зробити аналіз беззбитковості.

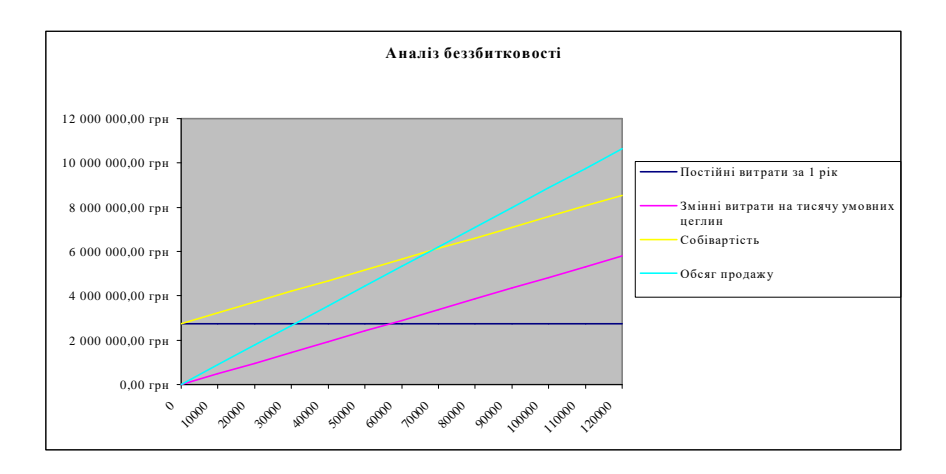

## **Лабораторна робота №5 Побудова оптимального балансу на підставі фінансових коефіцієтів.**

*Мета роботи: отримати навички вирішення оптимальних задач при розробці інвестиційного проекту.* 

Розрахунок балансу підприємства завжди можна покращати, якщо обрати критерій, за яким буде здійснюватися оптимізація та визначитися з обмеженнями, які будеть накладені на цей розрахунок.

#### **Вказівки по виконанню:**

1. В цій роботі як початкові, використовуються дані і розрахунки лабораторної роботи № 3 і використовується ваш власний файл з результатами цієї роботи.

2 . При тих же початкових даних та індивідуальному завданні для всіх 3 х варіантів розрахунків вирішити оптимальну задачу, основним критерієм якої є отримання максимального прибутку після оподаткування. Основним обиеженням в цій задачі є дотримання того чи іншого коефіцієнта аналізу балансу в заданих межах. Кожен студент отримує індивідуальне завдання згідно номера за свписком групи.

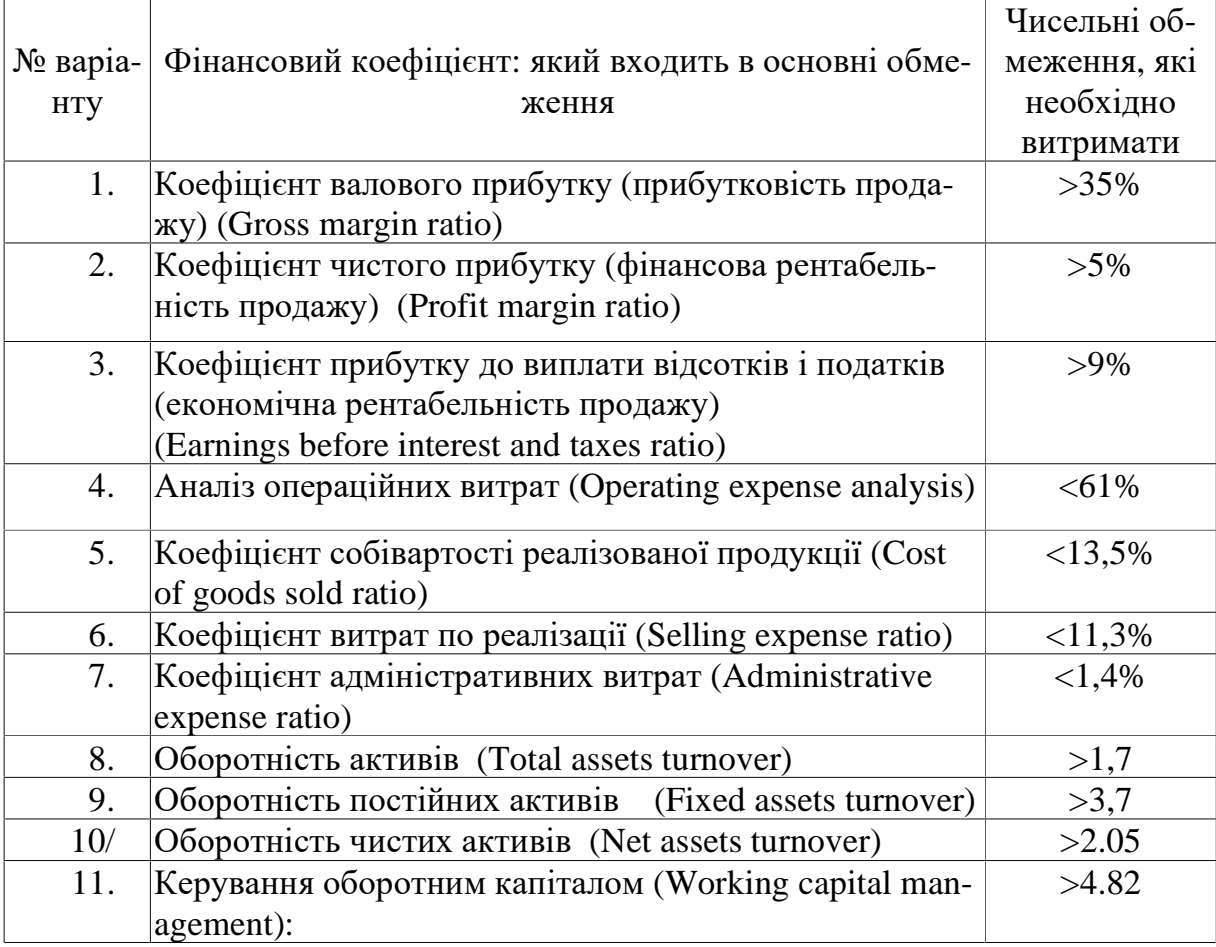

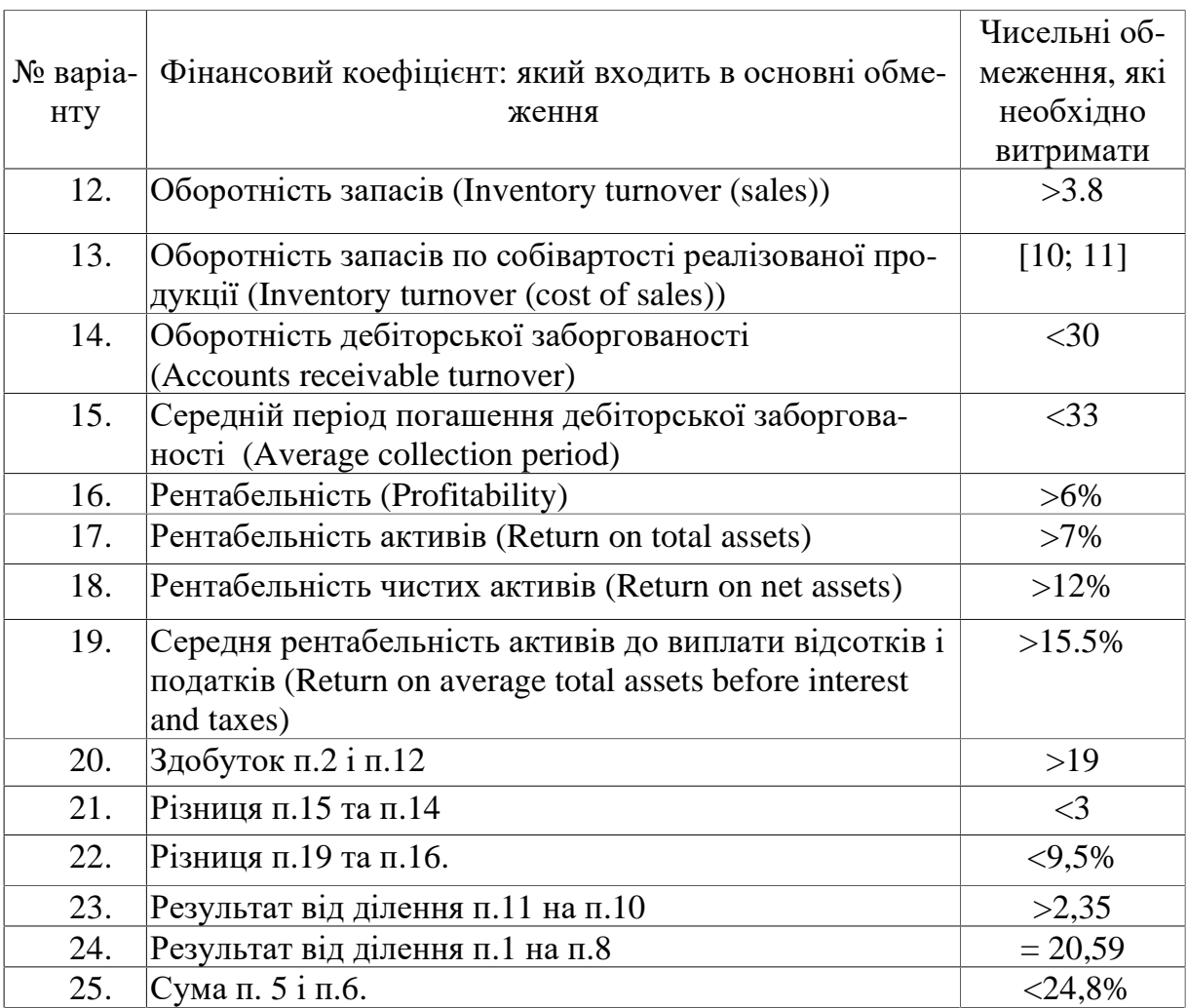

Примітки: ">" – більше, "<" – менше, "[ ]" – утримувати в діапазоні, "=" – точно дорівнює

3. Окрім основних обмежень діють і додаткові, а саме – всі змінні параметри не можуть бути менше нуля.

4. В якості змінних параметрів треба взяти для кожної з задач, відповідно:

- Параметр В з обмеженням, що  $B \le A$ .
- Параметр D E з обмеженням, що  $D E \le D$ .
- Параметри G, H та J, які ще мають між собою наступний зв'язок  $G*H + J = const.$

Знаяення константи береться з початкових умов задачі.

 Поєднати всі три задачі в одну, зробивши четвертий розрахунок балансу та четвертий розрахунок коефіцієтів, та знайти оптимальні значення зазначенних вище параметрів.

Для цього спочатку утворимо систму обмежень по залученим та витрасченим коштам, а саме

 $GH+J+F\leq B$  $B \leq A$  $K <$  GH+J+F B, F,  $D \geq 0$  $D - E \le D$  $G*H + J = const.$ 

Ці параметри *ІП<sup>і</sup>* будуть додані до наступних граф балансу:

```
Кошти -B+E 
Дебіторська заборгованість +D – E 
Товарні запаси-D 
Виробничі запаси +G*H + J-К
Кредиторська заборгованість+А – В 
Звичайні акції+G*H + J 
Виторг від реалізації+E 
Собівартість реалізованої продукції+F 
Основні засоби+К
```
5. Рішення оптимальних задач виконується на тій же сторінці файлу ЛР № 3 ІП.xls, де розташований розрахунок балансу.

#### **Методичні рекомендації по виконанню роботи**

1. Скопіюйте початкові дані вашого варіанту на другий лист файлу ЛР № 3 ІП.xls, обравши незайняту його ділянку.

2 .Всі параметри, що будуть змінюватися в процесі пошуку оптимального рішення, винесіть на сусідні клітинки, підписаши їх. Наприклад, якщо ви вирішуєте 1-у задачу, вкажіть у вільній клітинці посилання на значення параметру В. А в балансі, де стоїть операція, вкажіть не конкретне число, а посилання на адресу клітинки, де воно знаходиться.

3. Наведені тут обмеження не є повними. Студентр має самостійно визначитися з їзх переліом і додати, як він вважає за потрібне.

3 .Для отримання оптимального рішення застосовуйте функцію "Серві – Поиск Решения", яка має наступний вигляд

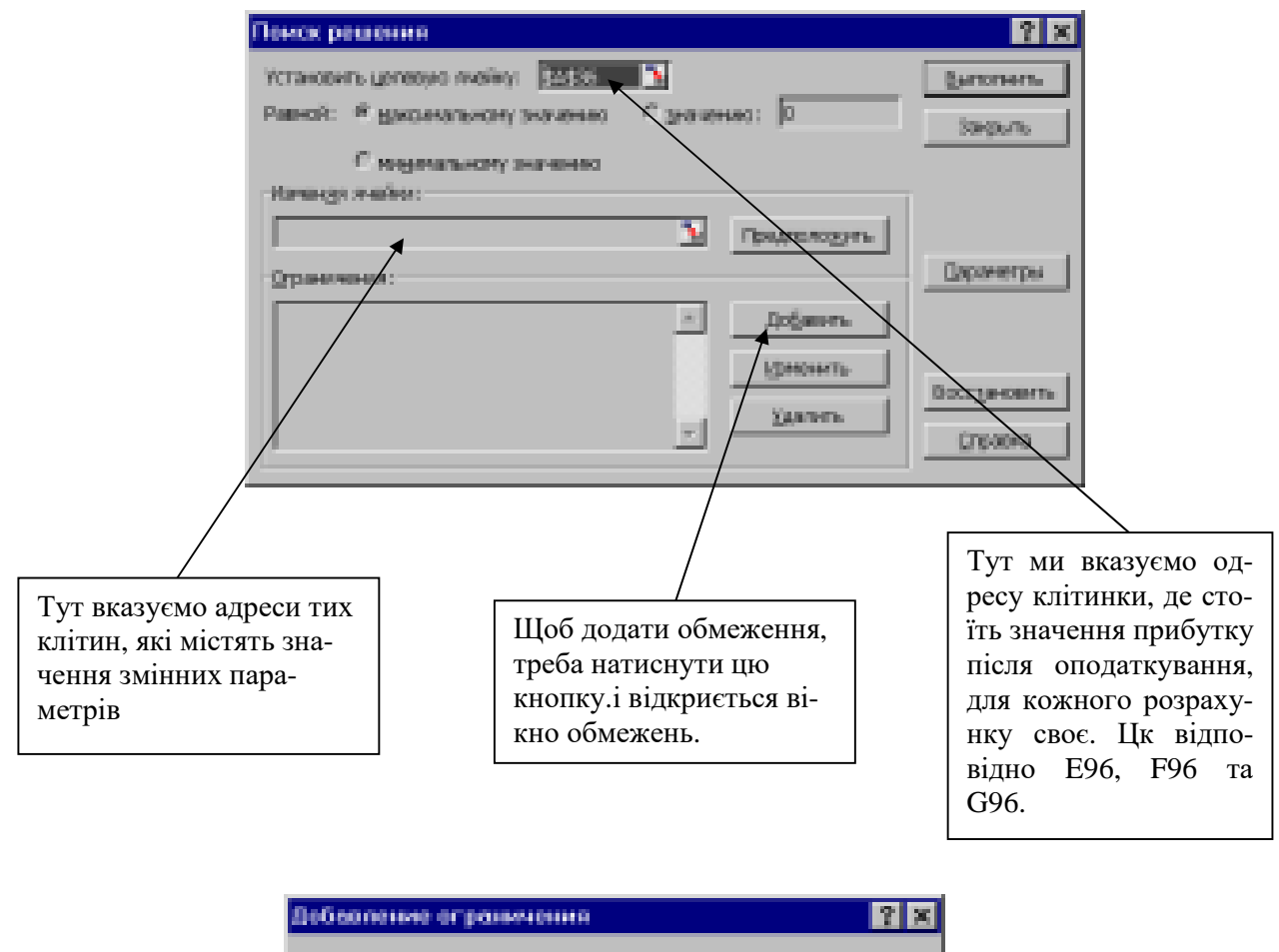

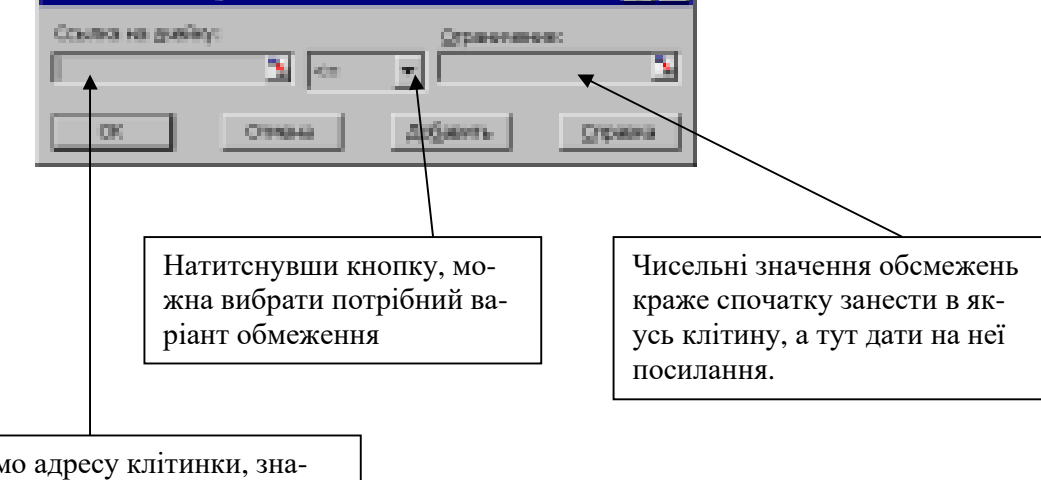

Тут вказуємо адресу клітинки, значення якої ми обмежуємо. Клітинка має містити формулу або бути одним з параметрів..

#### **Лабораторна робота № 6 Оптимальні рішення в інвестиційному проектуванні**

*Мета роботи: знайти оптимальні рішення по вкладенню грошей в різні інвестиційні проекти по критерію прибутку.*

**Завдання.** Акціонерне товариство (АТ) закритого типу уклало контракт на купівлю нового обладнання для виробництва залізобетонних блоків вартістю  $E$ грн. Відповідно до умов контракту  $F$  грн. як аванс необхідно сплатити через 2 місяці, а решту суми  $(E - F)$  через 6 місяців, коли обладнання буде встановлене. Щоб розплатитися повністю, ще й у вказані терміни, керівництво АТ планує створити цільовий фонд, призначений для інвестицій. Оскільки інвестиційна діяльність принесе додаткову готівку до моменту розрахунку за придбане обладнання, відкласти слідує не всю суму в E грн., а меншу. Скільки саме, залежить від можливостей та правильності організації процесу інвестування. Акціонерне товариство вирішило зосередитися на 4 напрямах (12 можливостях) використання коштів цільового фонду. Дані для задачі фінансового планування приведені в таблиці.

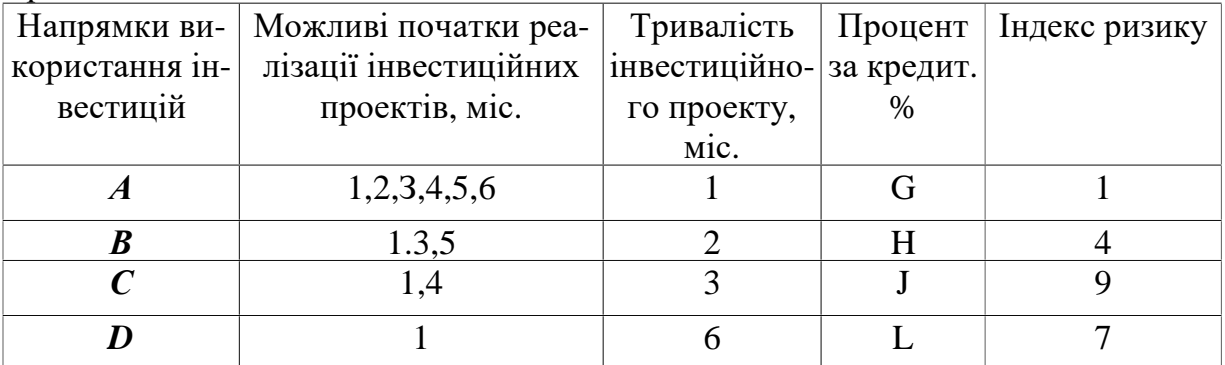

Керівництво АТ ставить перед собою три основні цілі:

1) при даних можливостях інвестування і затвердженого графіка виплат повинна бути розроблена стратегія, що мінімізує готівкову суму грошей, яку АТ направляє на оплату обладнання за контрактом;

2) при розробці оптимальної стратегії середній індекс ризику інвестиційних фондів протягом кожного місяця не повинен перевищувати 6. Цей показник індексу ризику відповідає можливостям менеджера фірми по управлінню проектами;

3) на початку кожного місяця (після того, як зроблені нові інвестиції) середня тривалість погашення інвестиційних фондів не повинна перевищувати M місяців.

Для рішення даної задачі необхідно, по-перше, підготувати і систематизувати наявну початкову інформацію, по-друге, побудувати адекватну сформульованим цілям економіко-математичну модель. Динаміка можливих вкладень і умов повернення грошових коштів відображена в наступній таблиці.

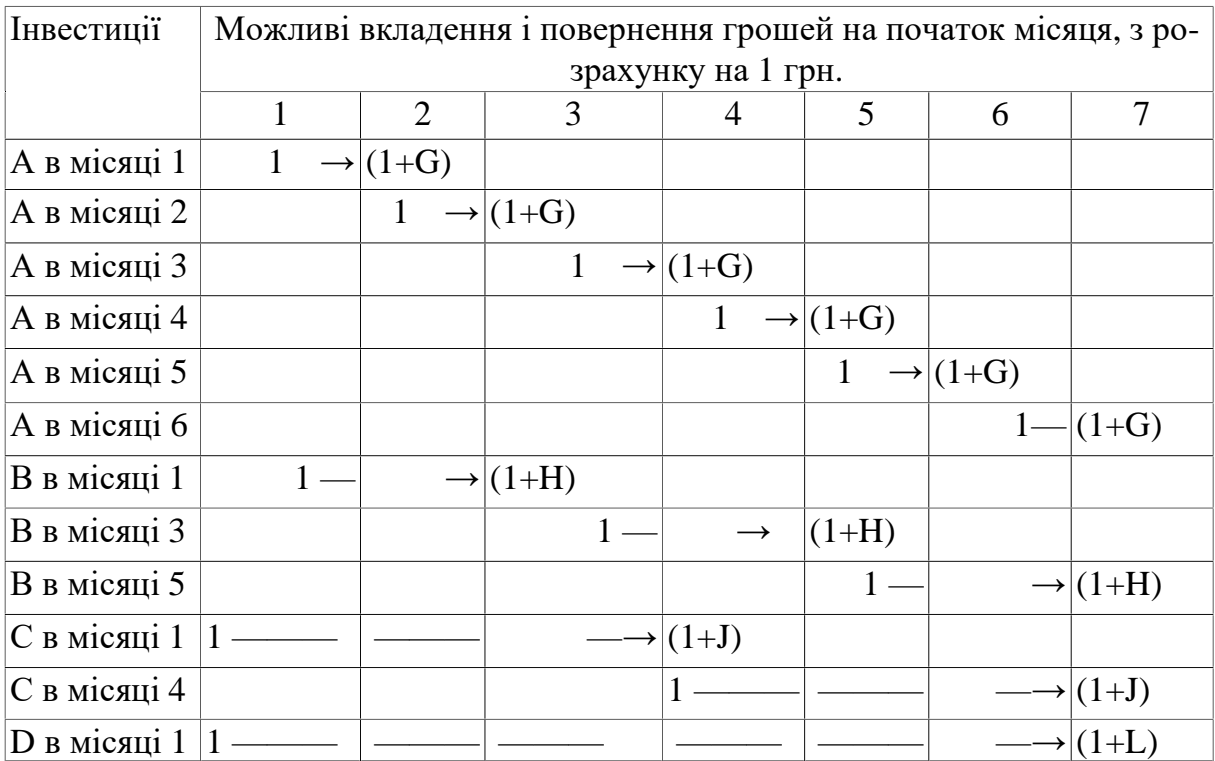

Введемо позначення моделі:

- $A_i$   $\infty$ б'єм інвестицій в напрямок (проект) *А* на початку місяця *і (i* = 1,2,..., 6);
- $B_i$ , об'єм інвестицій в напрямок (проект) *В* на початку місяця *i* (*i* = 1,3,5);
- $C_i$  об'єм інвестицій в напрямок (проект) *C* на початку місяця *i* (*i* = 1,4);
- $D_i$   $\infty$ <sup>c</sup> см інвестицій в напрямок (проект) *D на* початку місяця *i* (*i* = 1);
- *K* об'єм інвестицій на початку першого місяця.

Цілі, на досягнення яких направлена інвестиційна діяльність АТ, а також необхідні обмеження формалізується наступними співвідношеннями:

1. Початкова сума інвестицій К повинна бути мінімальною:  $K \rightarrow min$ .

2. Балансові обмеження на структуру інвестицій для кожного місяця мають вигляд: 1-й місяць  $K - A_1 - B_1 - C_1 - D_1 = 0$ ;

2-й місяць  $(1+G) A_1 - A_2 = 0;$ 

3-й місяць  $(1+G) A_2 + (1+H) B_1 - A_3 - B_3 = F$  грн.;

4-й місяць  $(1+G) A_3$ <sup>+</sup> $(1+J) C_1$  -  $A_4 - C_4 = 0$ ;

5-й місяць  $(1+G) A_4 + (1+H) B_3 - A_5 - B_5 = 0;$ 

6-й місяць (1+G)  $A_5 - A_6 = 0$ ; (1+G)  $A_6 + (1+H) B_5 + (1+J) C_4 + (1+L) D_1 =$ 

 $=(E - F)$  грн

3. Обмеження на середньозважені ризики проектів (для кожного місяця). Запис А => B означає, що з істинності умови *А* витікає умова В:  $[1A<sub>1</sub> + 4B<sub>1</sub> + 9C<sub>1</sub> + 7D<sub>1</sub>] / [A<sub>1</sub> + B<sub>1</sub> + C<sub>1</sub> + D<sub>1</sub>] \le 6 \Rightarrow -5A<sub>1</sub> - 2B<sub>1</sub> + 3C<sub>1</sub> + D<sub>1</sub> \le 0;$  $[1A_2+4B_1+9C_1+7D_1]/[A_2+B_1+C_1+D_1]\leq 6 \Rightarrow -5A_2-2B_1+3C_1+D_1\leq 0;$  $[1A_3 + 4B_3 + 9C_1 + 7D_1] / [A_3 + B_3 + C_1 + D_1] \le 6 \Rightarrow -5A_3 - 2B_3 + 3C_1 + D_1 \le 0;$  $[1A_4 + 4B_3 + 9C_4 + 7D_1] / [A_4 + B_3 + C_4 + D_1] \le 6 \Rightarrow -5A_4 - 2B_3 + 3C_4 + D_1 \le 0;$ 

 $[1A_5 + 4B_5 + 9C_4 + 7D_1] / [A_5 + B_5 + C_4 + D_1] \le 6 \Rightarrow -5A_5 - 2B_5 + 3C_4 + D_1 \le 0;$  $[1A_6 + 4B_5 + 9C_4 + 7D_1] / [A_6 + B_5 + C_4 + D_1] \le 6 \Rightarrow -5A_6 - 2B_5 + 3C_4 + D_1 \le 0$ ;

4. Обмеження на середній термін погашення інвестиційного фонду (для кожного місяця):

 $[1A<sub>1</sub>+2B<sub>1</sub>+3C<sub>1</sub>+6D<sub>1</sub>] / [A<sub>1</sub>+B<sub>1</sub>+C<sub>1</sub>+D<sub>1</sub>] \le M \Rightarrow$  $(1-M)A_{1}$  + $(2-M)B_{1}$ + $(3-M)C_{1}$  + $(6-M)D_{1} \le 0$ ;  $[1A_2+1B_1+2C_1+5D_1]$  /  $[A_2+B_1+C_1+D_1] \le M \Rightarrow$  $(1-M)A_2+(1-M)B_1+(2-M)C_1+(5-M)D_1 \leq 0$ ;  $[1A_3 + 2B_3 + 1C_1 + 4D_1]$  /  $[A_3 + B_3 + C_1 + D_1] \le M \Rightarrow$  $(1-M)A_3 + (2-M)B_3 + (1-M)C_1 + (4-M)D_1 \leq 0$ ;  $[1A_4+2B_3+3C_4+3D_1]$  /  $[A_4+B_3+C_4+D_1] \leq M \Rightarrow$  $(1-M)A_4 + (2-M)B_3 + (3-M)C_4 + (3-M)D_1 \leq 0$ ;  $[1A_5 + 2B_5 + 2C_4 + 2D_1] / [A_5 + B_5 + C_4 + D_1] \le M \Rightarrow$  $(1-M)A_5 + (2-M)B_5 + (2-M)C_4 + (2-M)D_7 \leq 0$ ;  $[1A_6+1B_6+1C_4+1D_1]$  /  $[A_6+B_5+C_4+D_1] \leq M \Rightarrow$  $(1-M)A_6 + (1-M)B_5 + (1-M)C_4 + (1-M)D_7 \leq 0$ ;

Таким чином, задача описується моделлю лінійного програмування, яка має 19 обмежень у формі рівності та нерівностей і 13 змінних.

Кристуючись таблицею з індивідуальними варіантими цієї задачі, знайти оптимальне рішення для *K , А<sup>і</sup>* ; *Ві*; ; *Cі*; *D<sup>і</sup>*

Зробити висновки про те: яку суму вдалося зекономити при будівництві, завдяки отриманому оптимальному рішенню. Чи вдалося забезпечити сплату в термін зумовлених контрактом суми в F грн. і замість необхідних для кінцевих розрахунків (E - F). На скільки, в процентному вираженні, було зменшено боргових зобов'язань за контрактом.

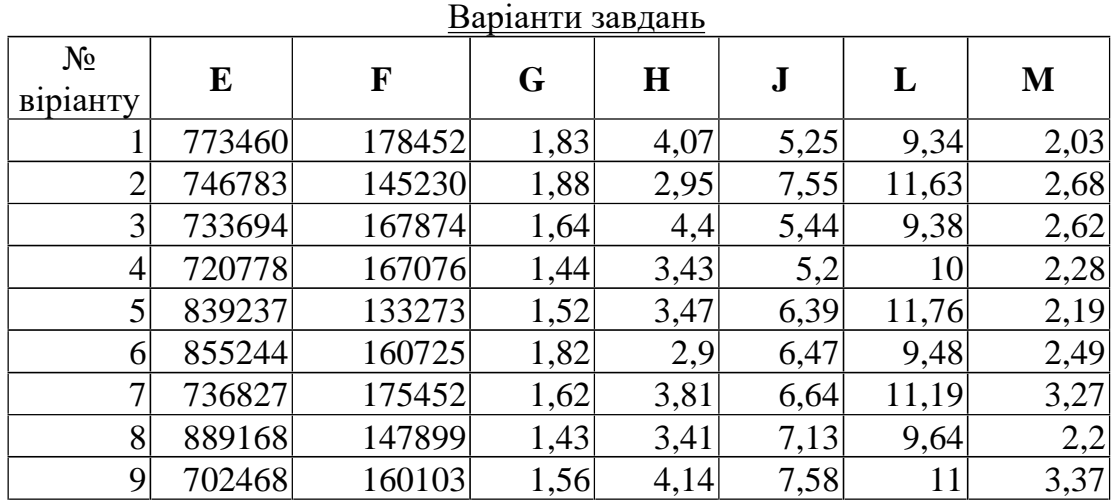

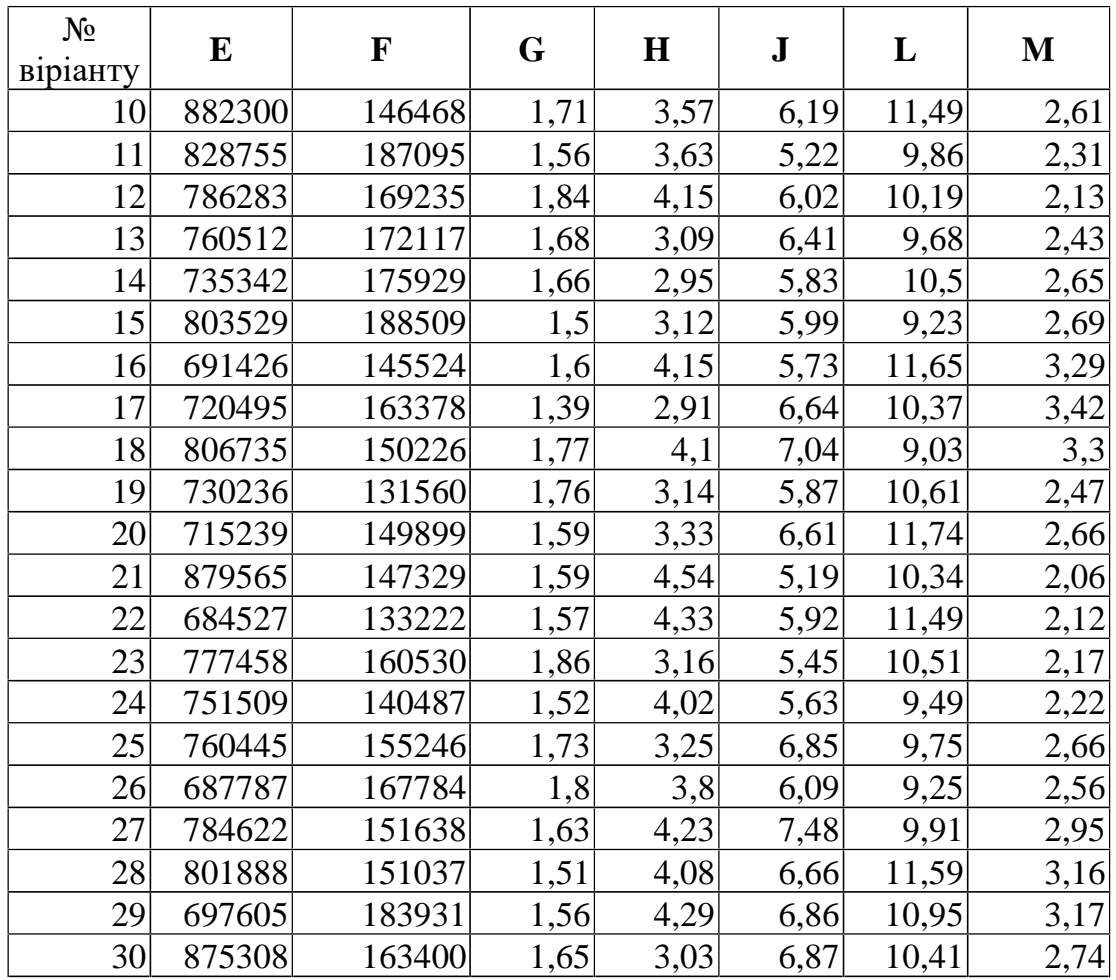

#### **Довідкова інформація.**

*Експертні методи оцінки рівня інвестиційного ризику* застосовуються в тому випадку, якщо на підприємстві відсутні необхідні інформативні дані для здійснення розрахунків економіко-статистичними методами. Ці методи базуються на опитуванні кваліфікованих фахівців (страхових, фінансових, інвестиційних менеджерів відповідних спеціалізованих організацій) з наступною математичною обробкою результатів цього опитування.

З метою одержання розгорнутої характеристики рівня ризику по розглянутій операції опитування орієнтують на окремі види інвестиційних ризиків, ідентифіковані по даній операції (процентний, валютний і т.п.).

У процесі експертної оцінки кожному експерту пропонується оцінити рівень можливого інвестиційного ризику, ґрунтуючись на визначеній бальній шкалі, наприклад:

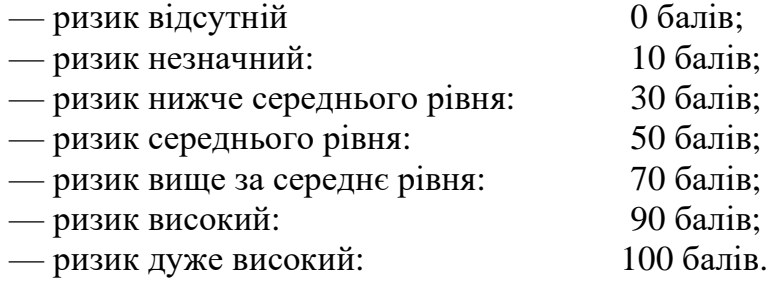

### **Лабораторна робота №7 Оцінка облігацій та акцій**

*Мета завдання:* знайти оцінки облігацій та акцій за наперед заданими значеннями, наведеними у таблиці.

Для облігацій студенти вирішують всі наведені тут задачі, але числові їх значення обирають згідно свого варіанту, яким є номер студента в журналі групи.

1. Розрахувати оцінку вартості облігації *Р*, для якої відомі чисельні значення  $d$ ,  $S_H$ ,  $T$  та  $C$ .

2. За тими ж даними та розрахованим значенням *Р* знайти оцінку вартості облігації з виплатою всієї суми відсотків при її погашенні *ВОВ* та вартості облігації, реалізованої з дисконтом без виплати відсотків *ВОД*.

3. За заданим значенням *Р* знайти величину прибутковості до погашення *d*. 4. Розрахувати дюрацію Маколея, модифіковану дюрацію та опуклість.

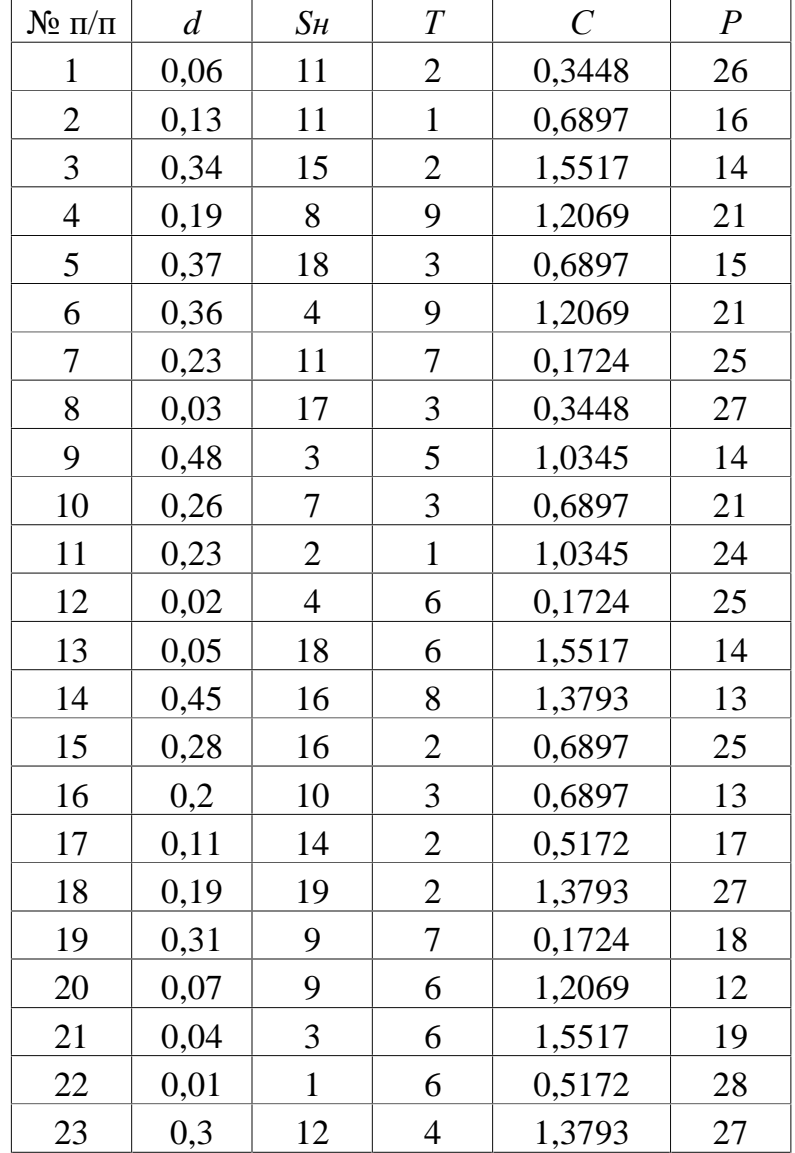

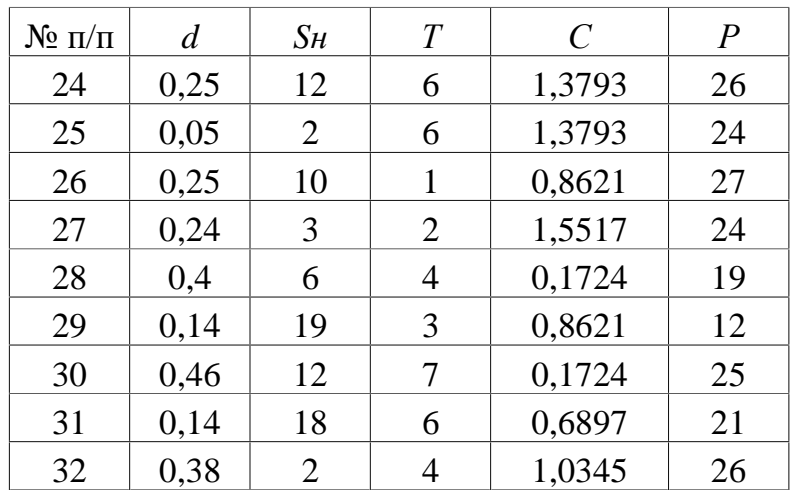

Для акцій студенти вирішують всі наведені тут задачі, але числові їх значення обирають згідно свого варіанту, яким є номер студента в журналі групи.

1. Знайти рівень виплати дивідендів при відомих значеннях %; *ДВ* – суми дивіденду, виплаченого по акції у визначеному періоді та *Ц<sup>А</sup>* – ціни котирування акції на початок розглянутого періоду.

2. Визначити коефіцієнт ліквідності акції на фондовій біржі якщо загальний обсяг продажу розглянутих акцій на даних торгах становить *ОПР*, а загальний обсяг пропозиції розглянутих акцій на даних торгах є *ОПРОП*.

3. Знайти оцінку простої акції, для якої задано ; *Д<sup>O</sup>* – сума дивідендів, передбачувана до одержання в кожнім *t-*ому періоді; *КВ<sup>A</sup>* – очікувана курсова вартість акції наприкінці періоду її реалізації; *d* – очікувана норма валового інвестиційного прибутку (прибутковості) по акціях, виражена десятковим дробом; *T* – число періодів, включених у розрахунок.

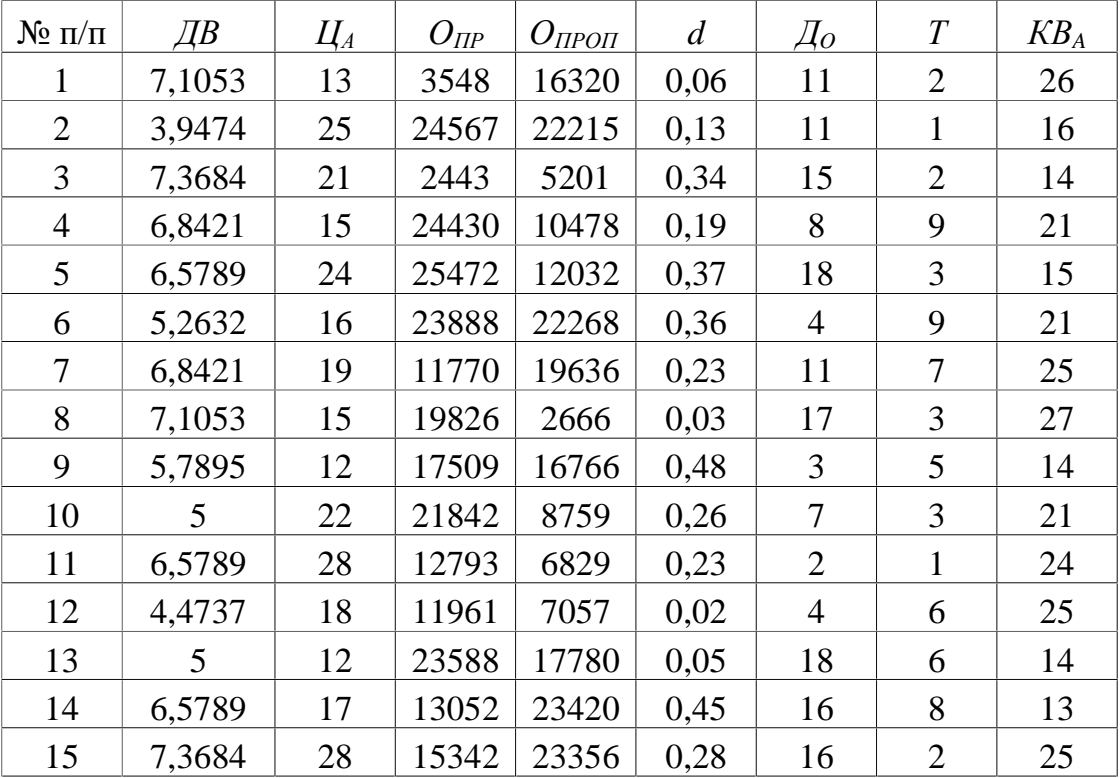

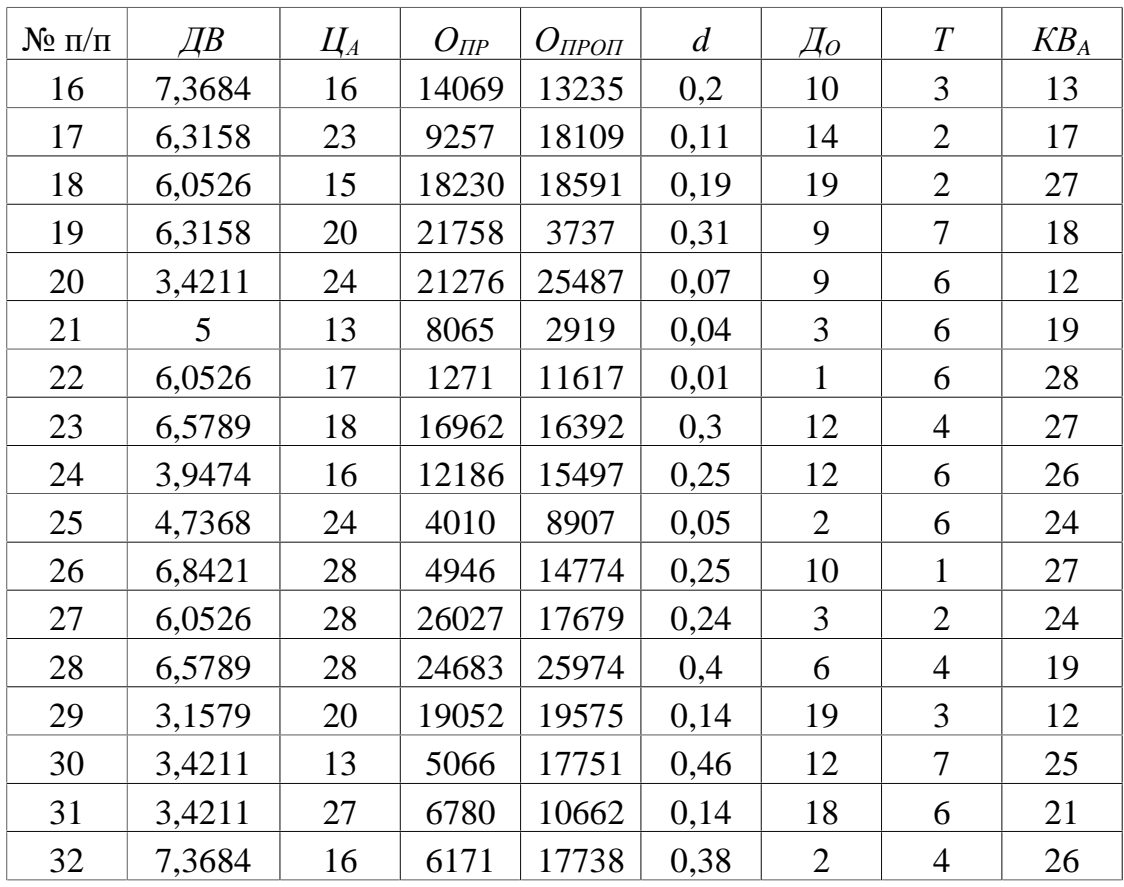

## **Лабораторна робота №8. Статистичні розрахунки зміни доходності акцій**

*Мета завдання:* знайти статистичні оцінки ризикованості акцій.

Дана зміна доходності протягом 9 днів для 6 типів акцій. Порівняти їх за мірою ризикованості та розрахувати альфа- та бета-коефіцієнти. Зробити висновки за отриманими результатами.

Студенти вирішують задачі, обираючи числові значення згідно свого варіанту, яким є номер студента в журналі групи.

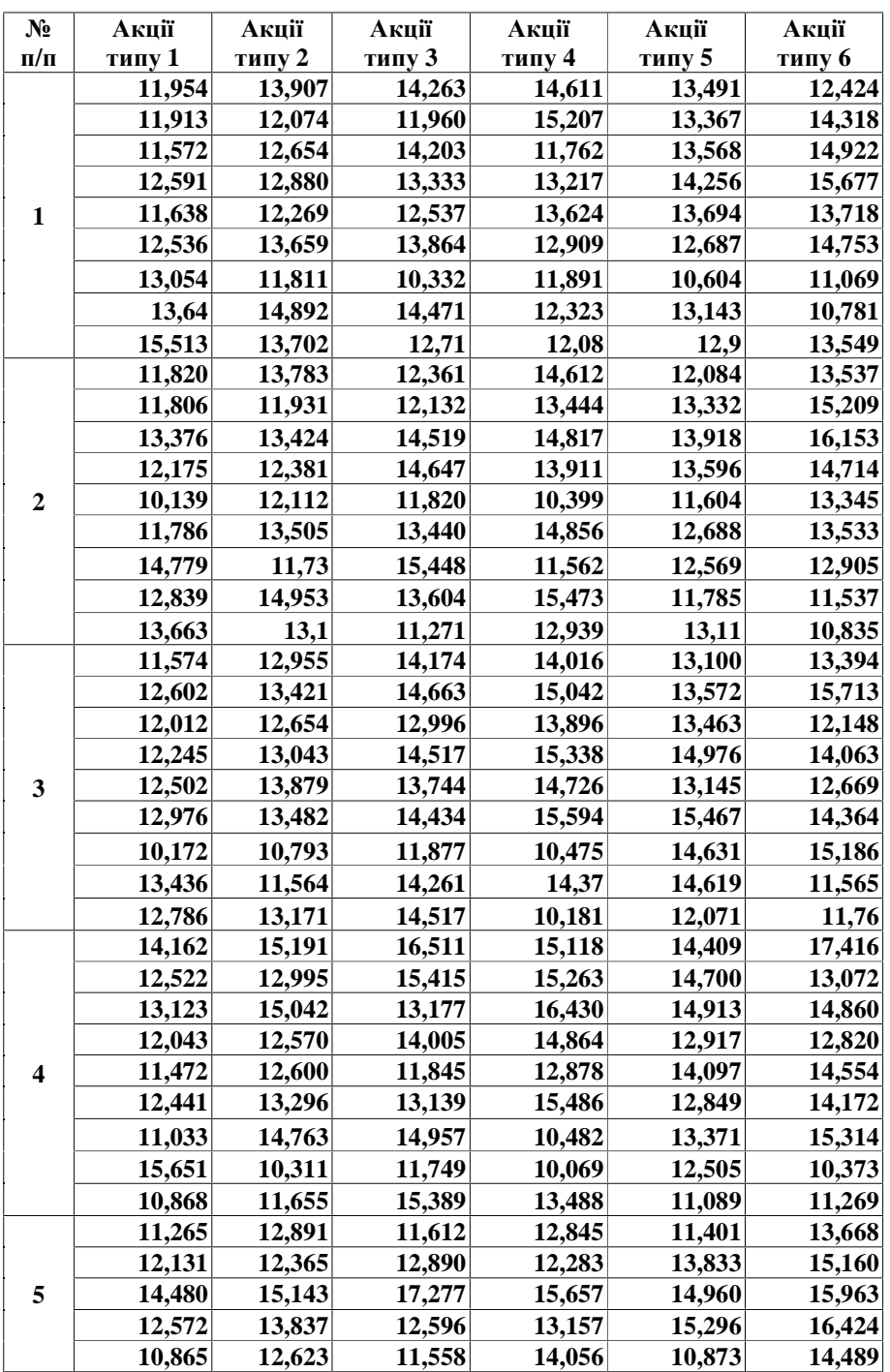

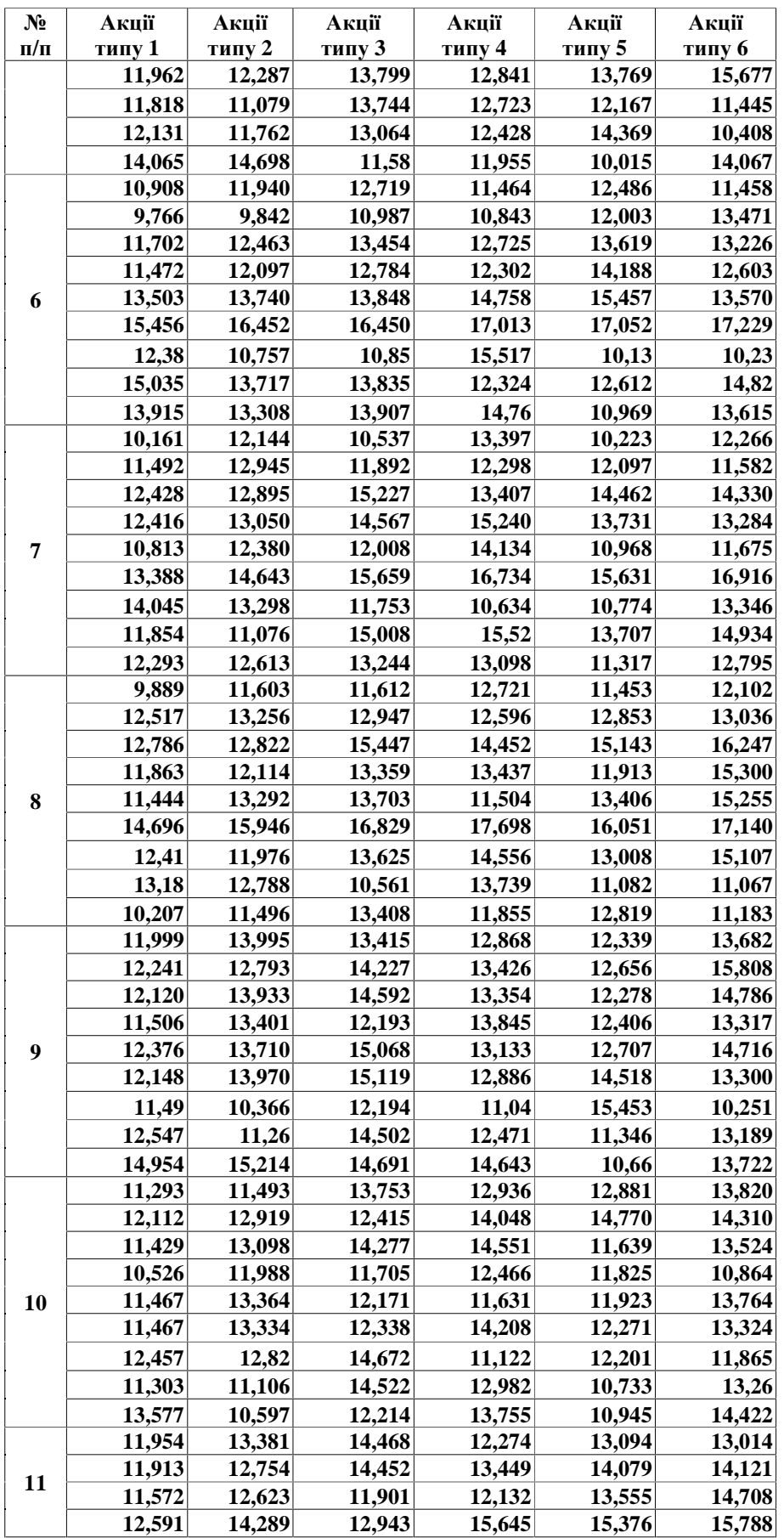

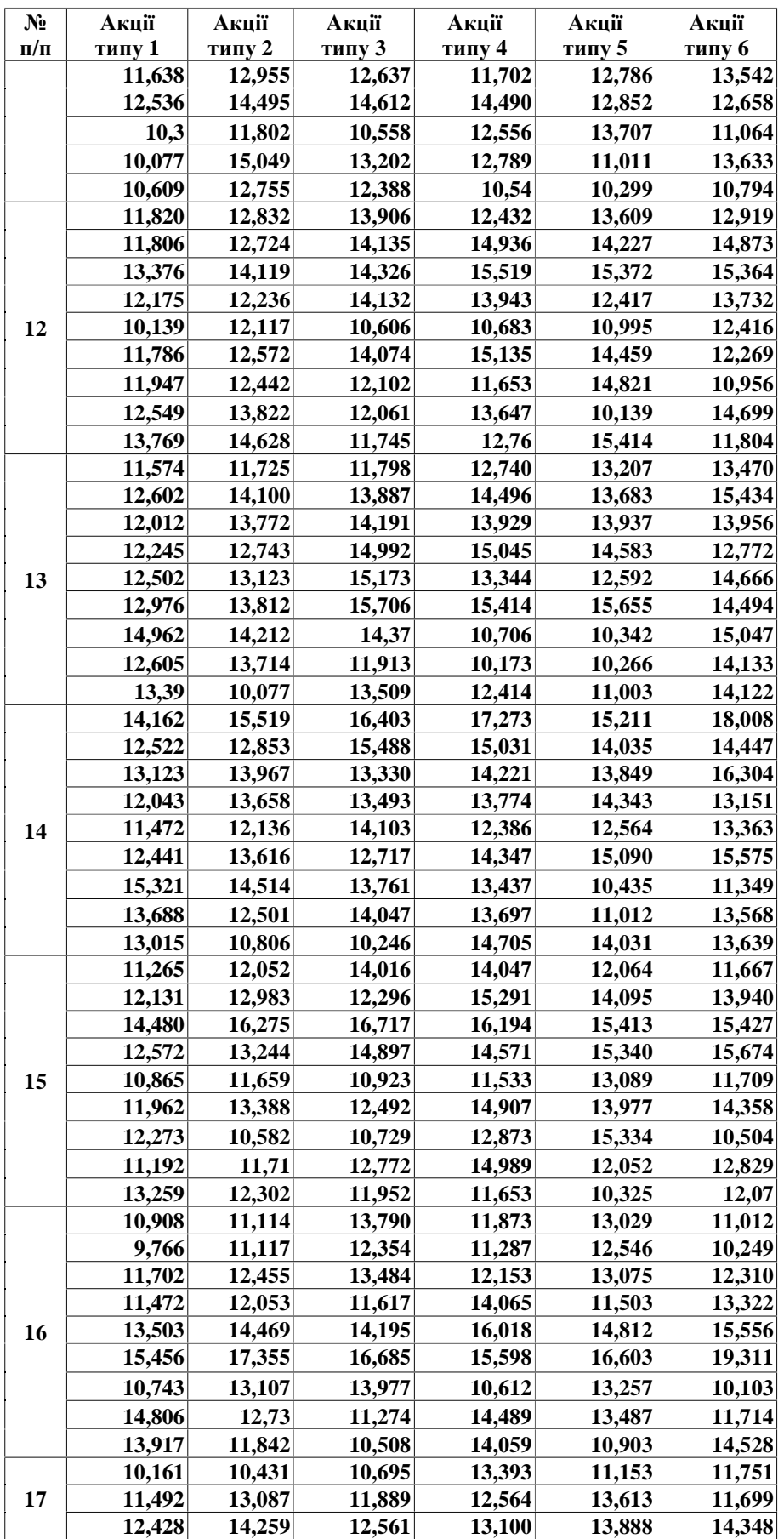

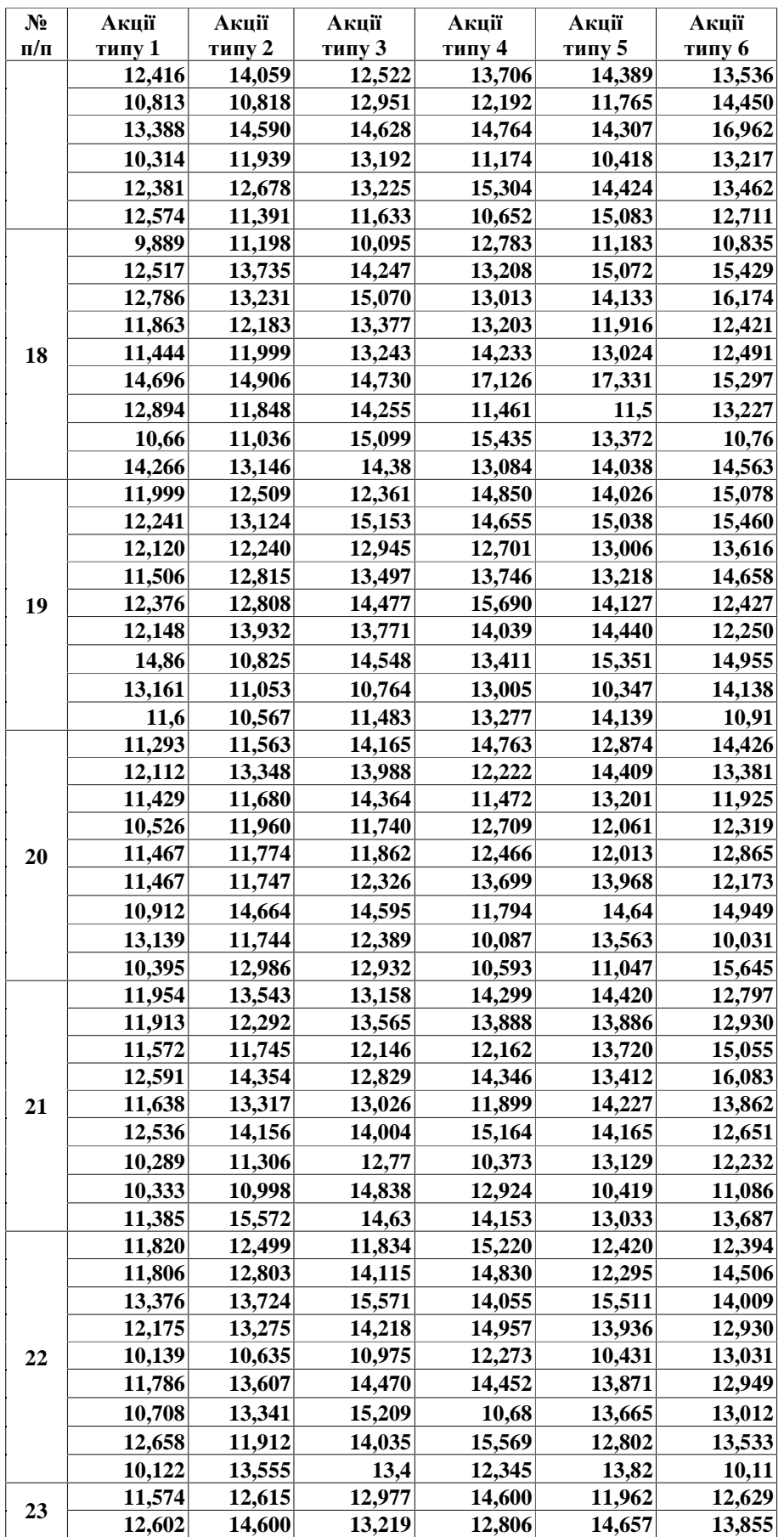

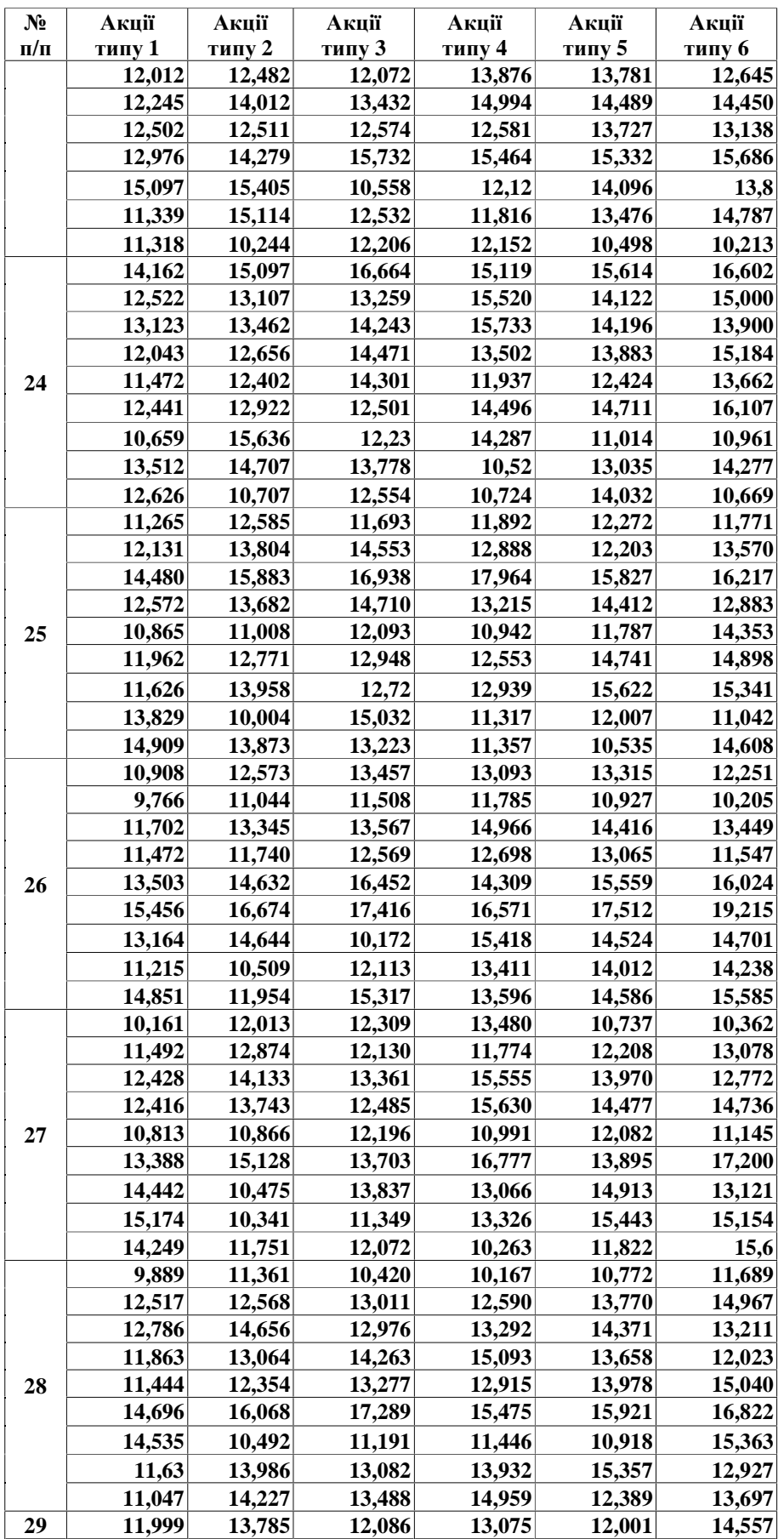

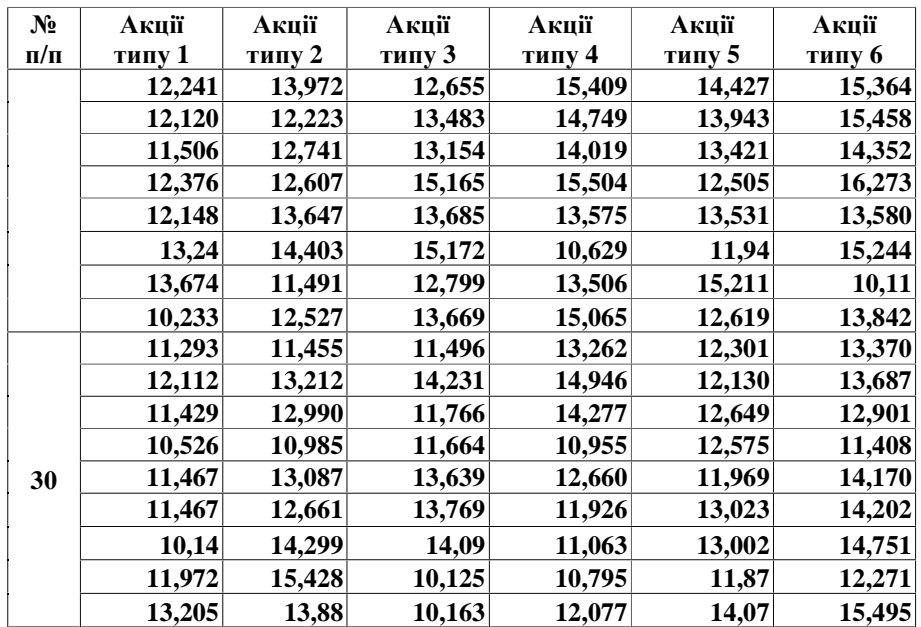

## **Лабораторна робота №9. Формування оптимального портфеля цінних паперів.**

*Мета роботи: Одержати практичні навички й уміння формування портфелів цінних паперів.*

# **Завдання 1. Формування оптимального портфеля цінних паперів по "РИЗИКОВО-ДОХОДНІЙ" моделі. Виконується студентами груп, які вже вивчали моделі Марковіца і Тобіна в курсах інших дисциплін.**

# *Короткі теоретичні зведення.*

На фінансовому ринку звертається, як правило, кілька типів цінних паперів: державні цінні папери, муніципальні облігації, корпоративні акції і т.п. Якщо в учасника ринку є вільні гроші, те їх можна віднести в банк і одержувати чи відсотки купити на них цінні папери й одержувати додатковий доход. Але в який банк віднести? Які цінні папери купити? Цінні папери з низькими ризиками, як правило, і малоприбуткові, високоприбуткові, як правило, більш рискованны. Економічна наука може дати деякі рекомендації для рішення цього питання.

# *Методичні вказівки.*

- 1. Відповідно до варіанта завдання взяти дані по ефективності як ризикових так і безризикових паперів  $m_{\scriptscriptstyle 0}^{\scriptscriptstyle \rm I}$ і припустимому ризику портфеля *r <sup>p</sup>* із попередніх задач.
- 2. Скласти математичну модель "РИЗИКОВО-ДОХОДНОГО" портфеля (3) і вирішити її.
- 3. Зробити висновки по роботі, порівнюючи отримані результати з результатами за моделями Марковіца і Тобіна. Втзначити можливість застосування "РИЗИКОВО-ДОХОДНОЇ" моделі в практичних розрахунках.

# *Короткі теоретичні зведення.*

"Ризиково-доходна" модель має вигляд:

– при відсутності без ризикових паперів

$$
\begin{cases}\n\sqrt{\sum_{i} x_{i}^{2} v_{i}^{2}} + \sum_{i} \sum_{j} x_{i} x_{j} v_{x_{i}x_{j}} \\
\sum_{i} x_{i} = 1 \\
x_{i} \geq 0\n\end{cases} \rightarrow \text{min}
$$
\n(8)

– при наявності безризикових цінних паперів

$$
\begin{cases}\n\frac{x_0 m_0 + \sqrt{\sum_i x_i^2 v^2_i} + \sum_i \sum_j x_i x_j v_{x_i x_j}}{\sum_i x_i d_i} \to \text{min} \\
\sum_i x_i = 1 \\
x_i \ge 0\n\end{cases}
$$
\n(9)

Варіанти завдань: Види цінних паперів і їхньої прибутковості

| Bapi-          | Акції  | Акції  | Акції  | Акції  | Акції  | Акції  | $m_{p}$ | $r_{p}$      |
|----------------|--------|--------|--------|--------|--------|--------|---------|--------------|
| ант            | типу 1 | типу 2 | типу 3 | типу 4 | типу 5 | типу 6 |         |              |
|                | 11,954 | 13,907 | 14,263 | 14,611 | 13,491 | 12,424 | 13      | 0,088        |
|                | 11,913 | 12,074 | 11,960 | 15,207 | 13,367 | 14,318 |         |              |
|                | 11,572 | 12,654 | 14,203 | 11,762 | 13,568 | 14,922 |         |              |
|                | 12,591 | 12,880 | 13,333 | 13,217 | 14,256 | 15,677 |         |              |
|                | 11,638 | 12,269 | 12,537 | 13,624 | 13,694 | 13,718 |         |              |
|                | 12,536 | 13,659 | 13,864 | 12,909 | 12,687 | 14,753 |         |              |
| $\overline{2}$ | 11,820 | 13,783 | 12,361 | 14,612 | 12,084 | 13,537 | 12,5    | $\mathbf{1}$ |
|                | 11,806 | 11,931 | 12,132 | 13,444 | 13,332 | 15,209 |         |              |
|                | 13,376 | 13,424 | 14,519 | 14,817 | 13,918 | 16,153 |         |              |
|                | 12,175 | 12,381 | 14,647 | 13,911 | 13,596 | 14,714 |         |              |
|                | 10,139 | 12,112 | 11,820 | 10,399 | 11,604 | 13,345 |         |              |
|                | 11,786 | 13,505 | 13,440 | 14,856 | 12,688 | 13,533 |         |              |
| 3              | 11,574 | 12,955 | 14,174 | 14,016 | 13,100 | 13,394 | 13,3    | 0,2          |
|                | 12,602 | 13,421 | 14,663 | 15,042 | 13,572 | 15,713 |         |              |
|                | 12,012 | 12,654 | 12,996 | 13,896 | 13,463 | 12,148 |         |              |
|                | 12,245 | 13,043 | 14,517 | 15,338 | 14,976 | 14,063 |         |              |
|                | 12,502 | 13,879 | 13,744 | 14,726 | 13,145 | 12,669 |         |              |
|                | 12,976 | 13,482 | 14,434 | 15,594 | 15,467 | 14,364 |         |              |
| 4              | 14,162 | 15,191 | 16,511 | 15,118 | 14,409 | 17,416 | 14      | 0,77         |
|                | 12,522 | 12,995 | 15,415 | 15,263 | 14,700 | 13,072 |         |              |

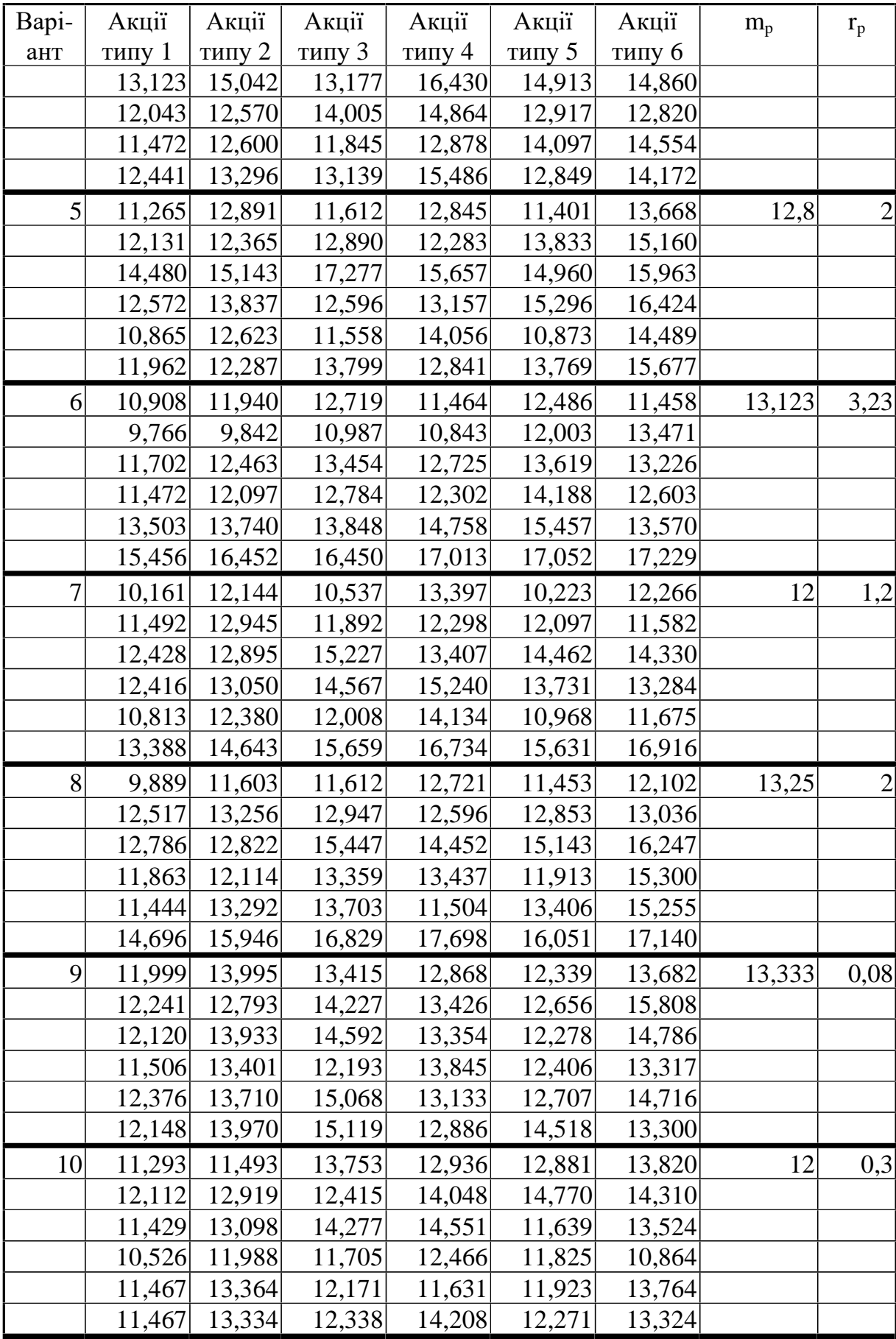

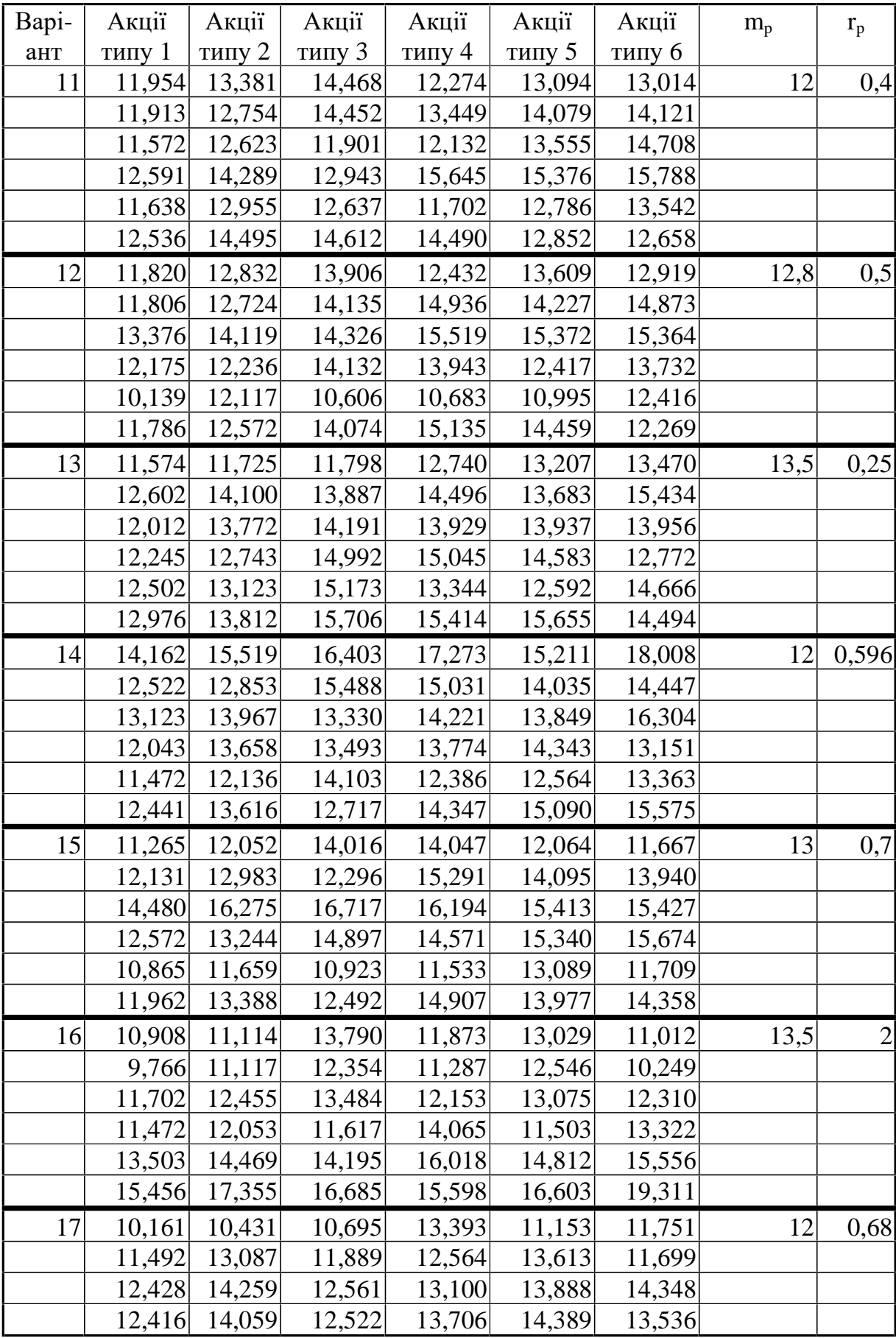

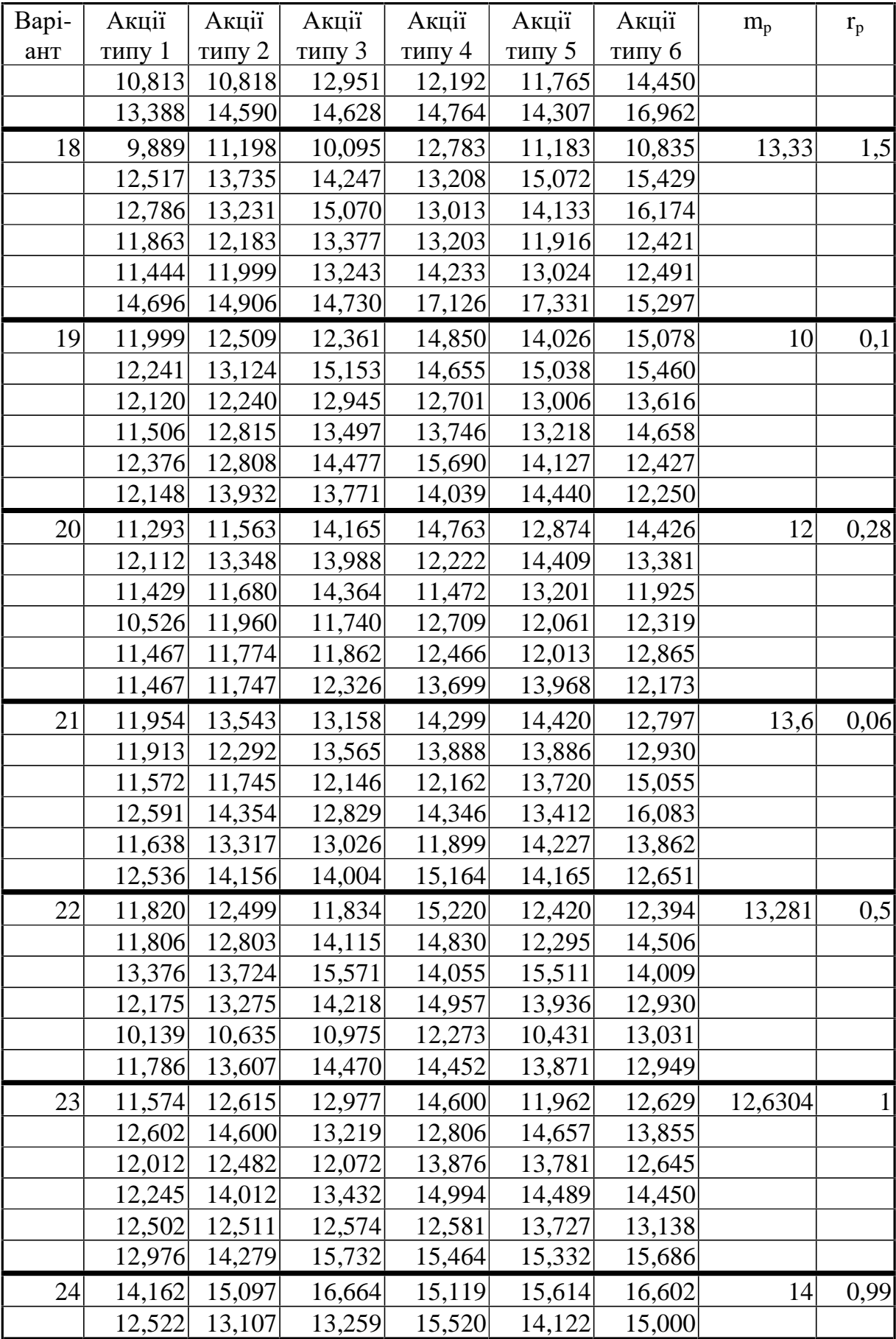

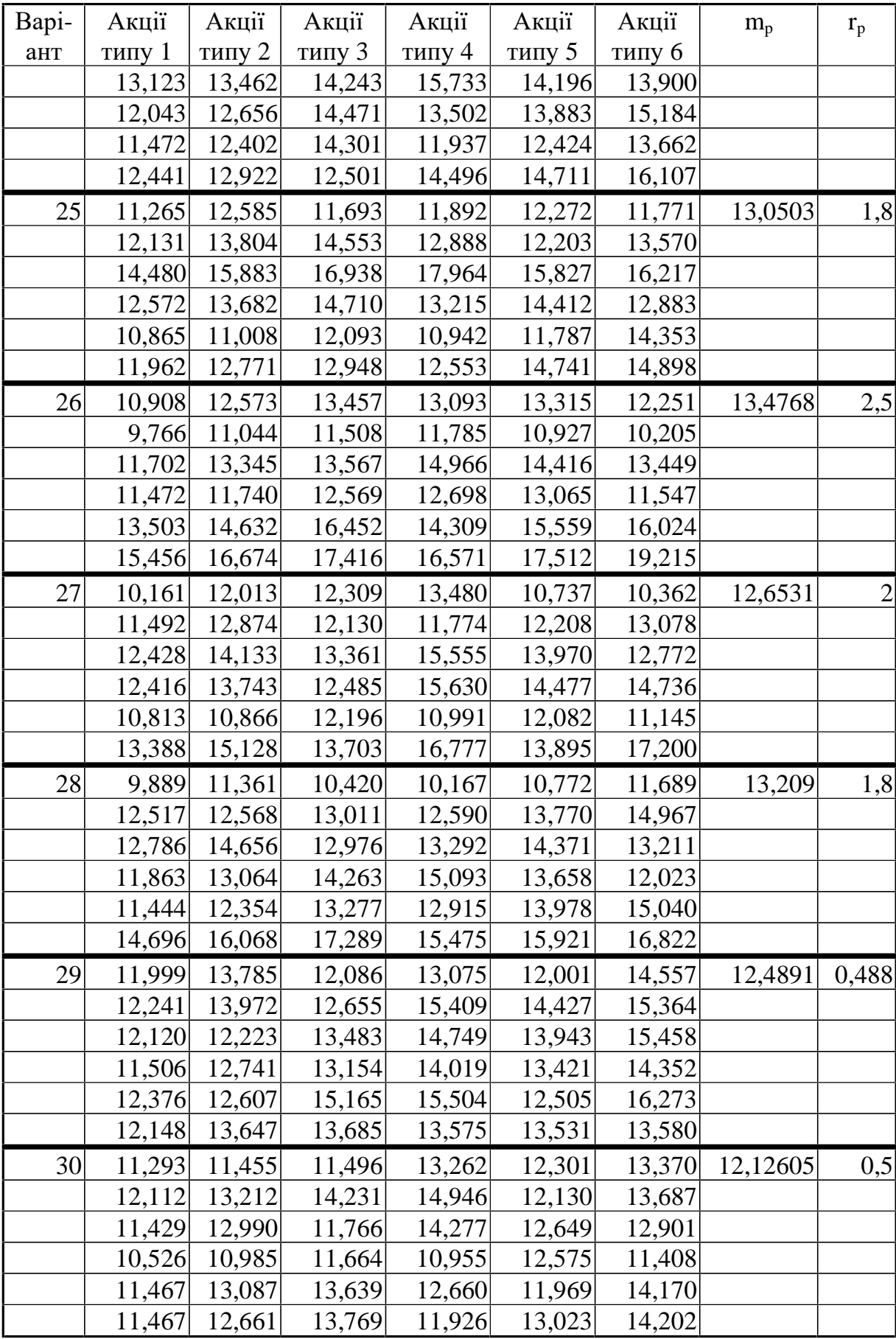

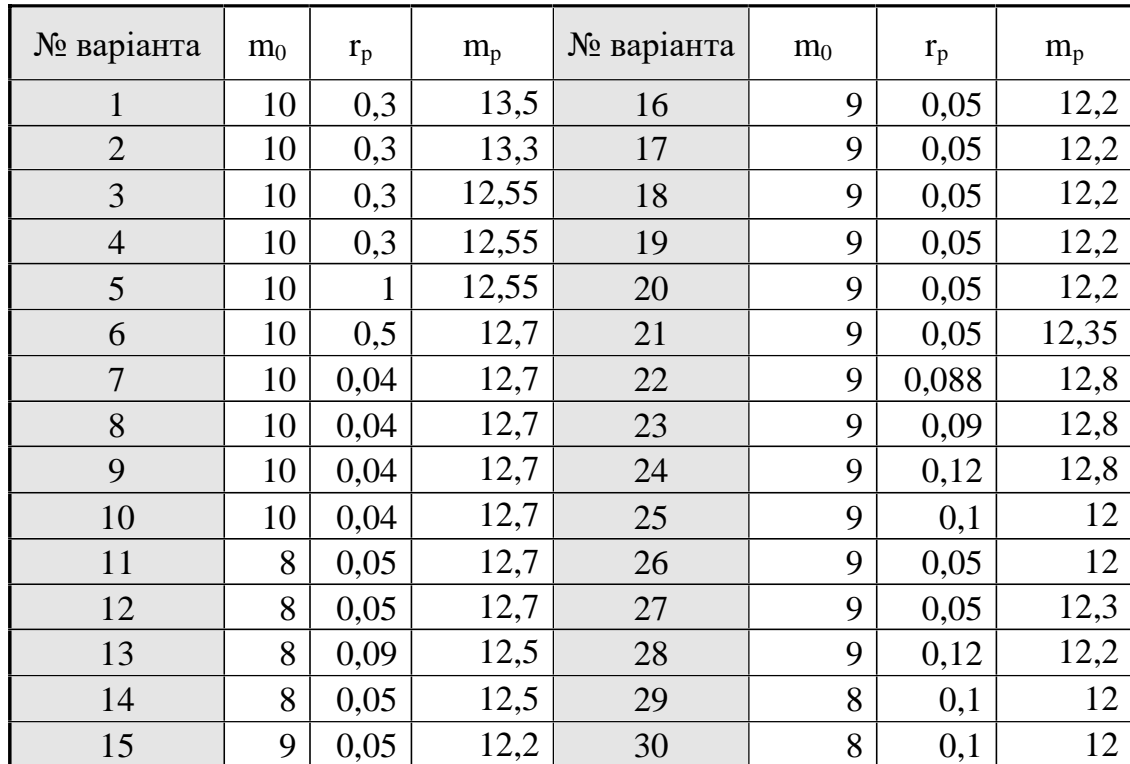

Варіанти завдань для без ризикових паперів.

# **Завдання 2. Формування оптимального портфеля цінних паперів за моделлю Шарпа**

Загальний вигляд оптимізаційної задачі

$$
\begin{cases}\nR_{f} + \sum_{j=1}^{N} (\alpha_{j} \cdot W_{j}) + (R_{m} - R_{f}) \cdot \sum_{j=1}^{N} (\beta_{pj} W_{j}) \to \max; \\
\sqrt{\left(\sum_{j=1}^{N} (\beta_{pj} W_{j})\right)^{2} \cdot \rho_{m}^{2} + \sum_{j=1}^{N} (\rho_{j}^{2} W_{j}^{2})} \leq \rho_{req}; \\
W_{j} \geq 0; \\
\sum_{j=1}^{N} W_{j} = 1.\n\end{cases}
$$

де *W<sup>j</sup>* – частка *j*-ого набору акцій у диверсифікованому портфелі.

де *W<sup>j</sup>* – частка *j*-ого набору акцій у диверсифікованому портфелі,

 $\alpha_{j}$  <sub>—</sub> надлишкова прибутковість акції.

 $β$ <sup>*i*</sup> - ризик активу *i* – ого активу у портфелі

*Rf* - прибутковість за безризиковими операціями

*Rm* – середня прибутковість акції.

*ρreq* – порогове значення ризику задане інвестором

*N* – кількість цінних парерів у портфелі.

## **Завдання:**

1. Скористатиися методикою із завдання № 8 і розрахувати альфа- та бетакоефіцієнти

2. Взяти порогове значення ризику з таблиці, де воно позначене як *rp*.

3. Знайти оптимальний склад портфелю цінних паперів.

4. Порівняти знайдене рішення із рішенням, знайденим за завданням 1 за параметрами середньої прибутковості портфеля та рівня ризику.

# **Завдання 3. Формування оптимального портфеля цінних паперів за інтергрально моделлю**

$$
\left\{\frac{\sqrt{\sum_{i} x_{i}^{2} \sigma_{i}^{2}} + \sum_{i=1}^{N} \sum_{j=1}^{N} x_{i} x_{j} v_{ij}}{\sum_{j=1}^{N} \alpha_{j} x_{j} + R_{m} \sum_{j=1}^{N} \beta_{j} x_{j}) \cdot \sum_{j=1}^{N} d_{j} x_{j}} \to \min \left\{\sum_{j=1}^{N} x_{j} = 1\right\}
$$
\n
$$
x_{j} \ge 0, j = 1, ..., N
$$

де  $d_i$  – середня прибутковість акції,  $v$  – варіація,  $\sigma$  – середнє квадратичне відхилення, – частка капіталу, витрачена на покупку цінних паперів *і -*го виду, та *j*-го виду.  $\alpha_j$  – надлишкова прибутковість акції.  $\beta_i$  – ризик активу *i*-ого активу у портфелі, *Rm* – середня прибутковість акції.

Тобто, це коефіцієнти, що визначають лінію тренду для кожної акції

Порівняти всі три моделі за критерієм відносної ризиковості, який розраховується за формулою

$$
Vr = R/M.
$$

де *R –* ризик, а *M –* дохідність від акцій